**2023-2024**

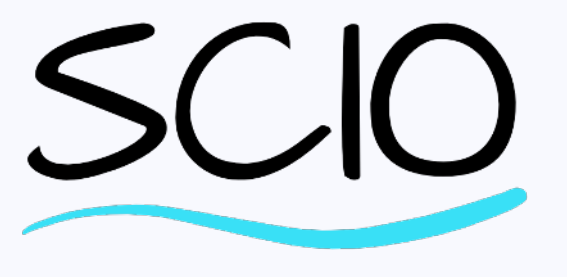

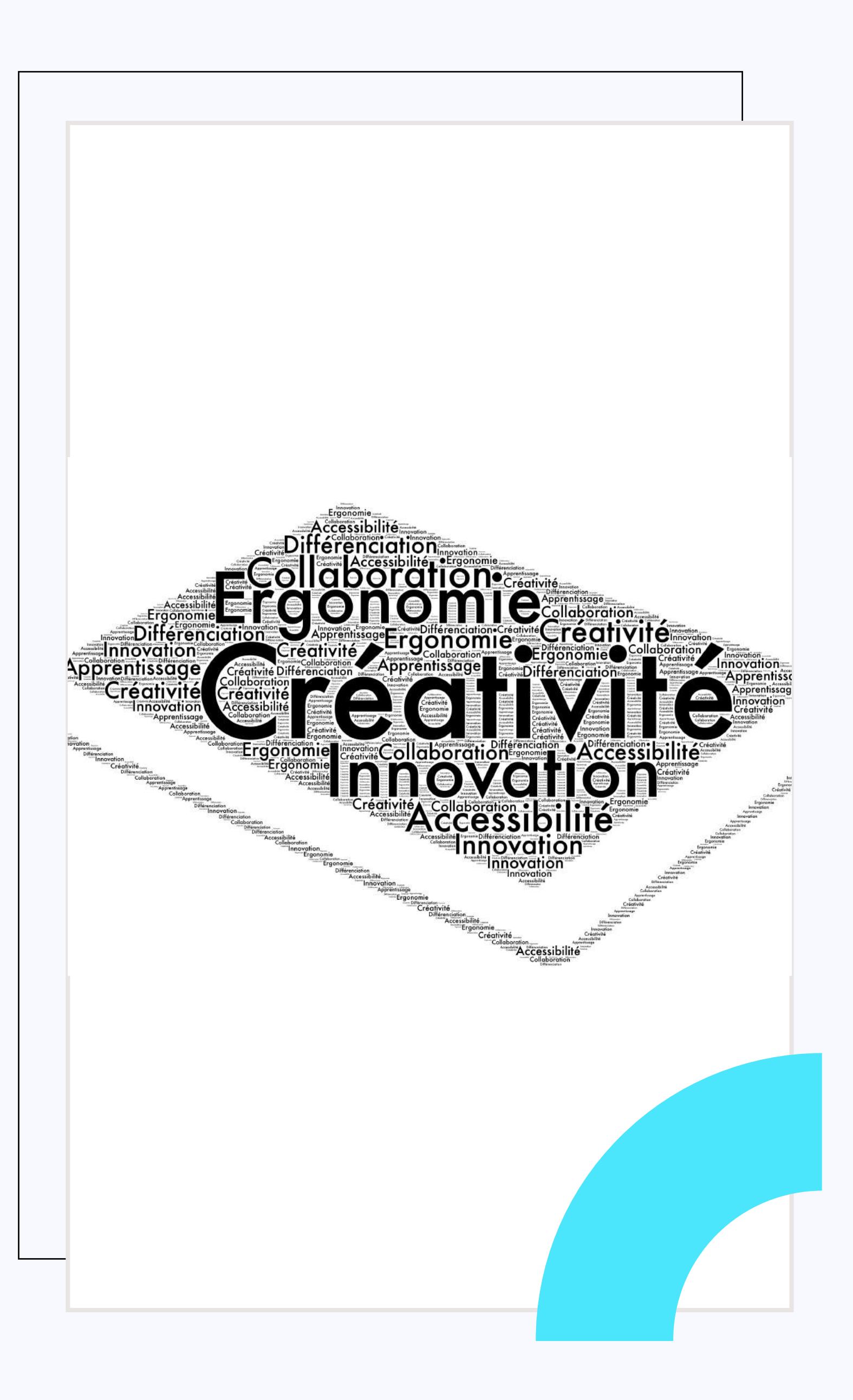

Janv 2024

## Accompagnement SCIO

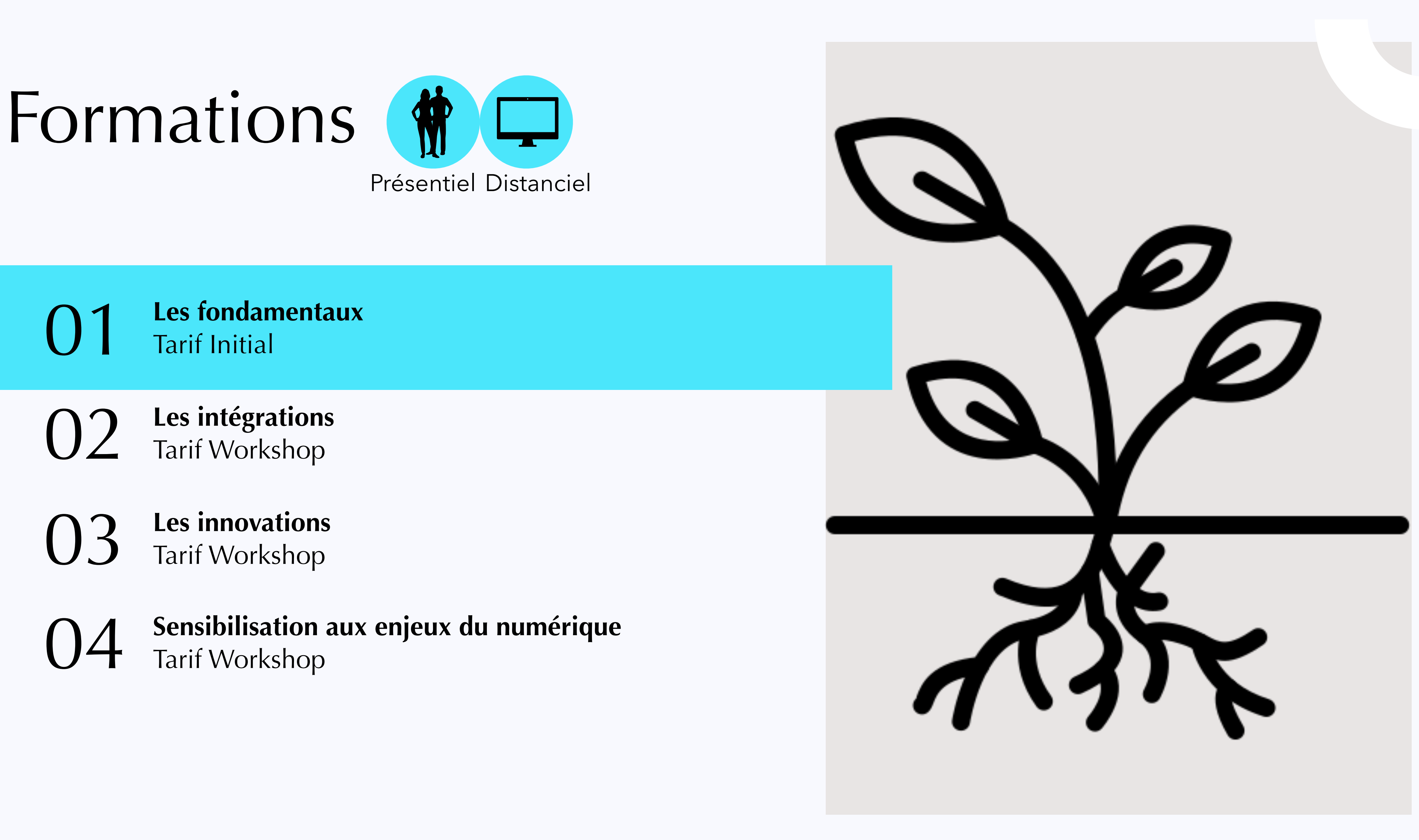

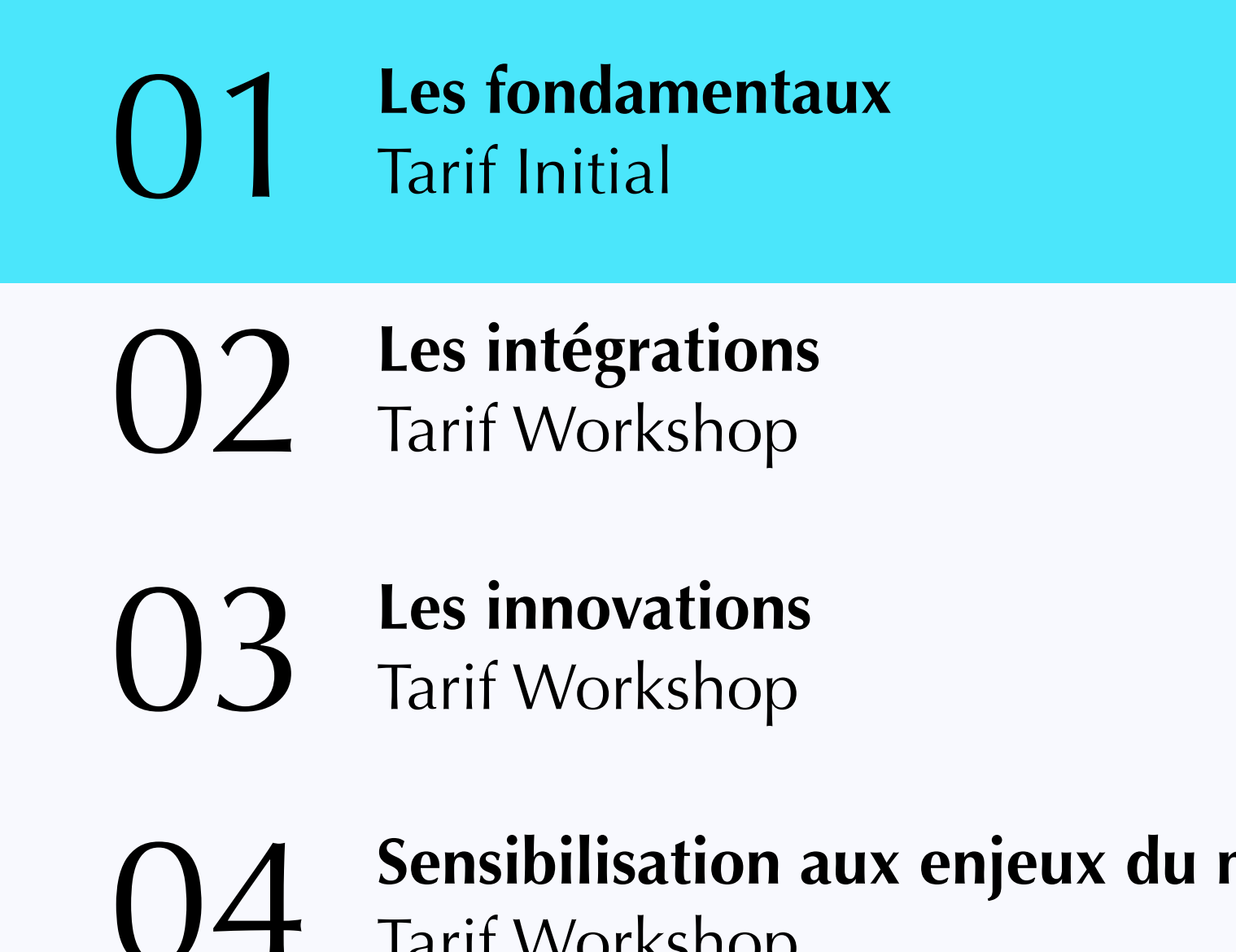

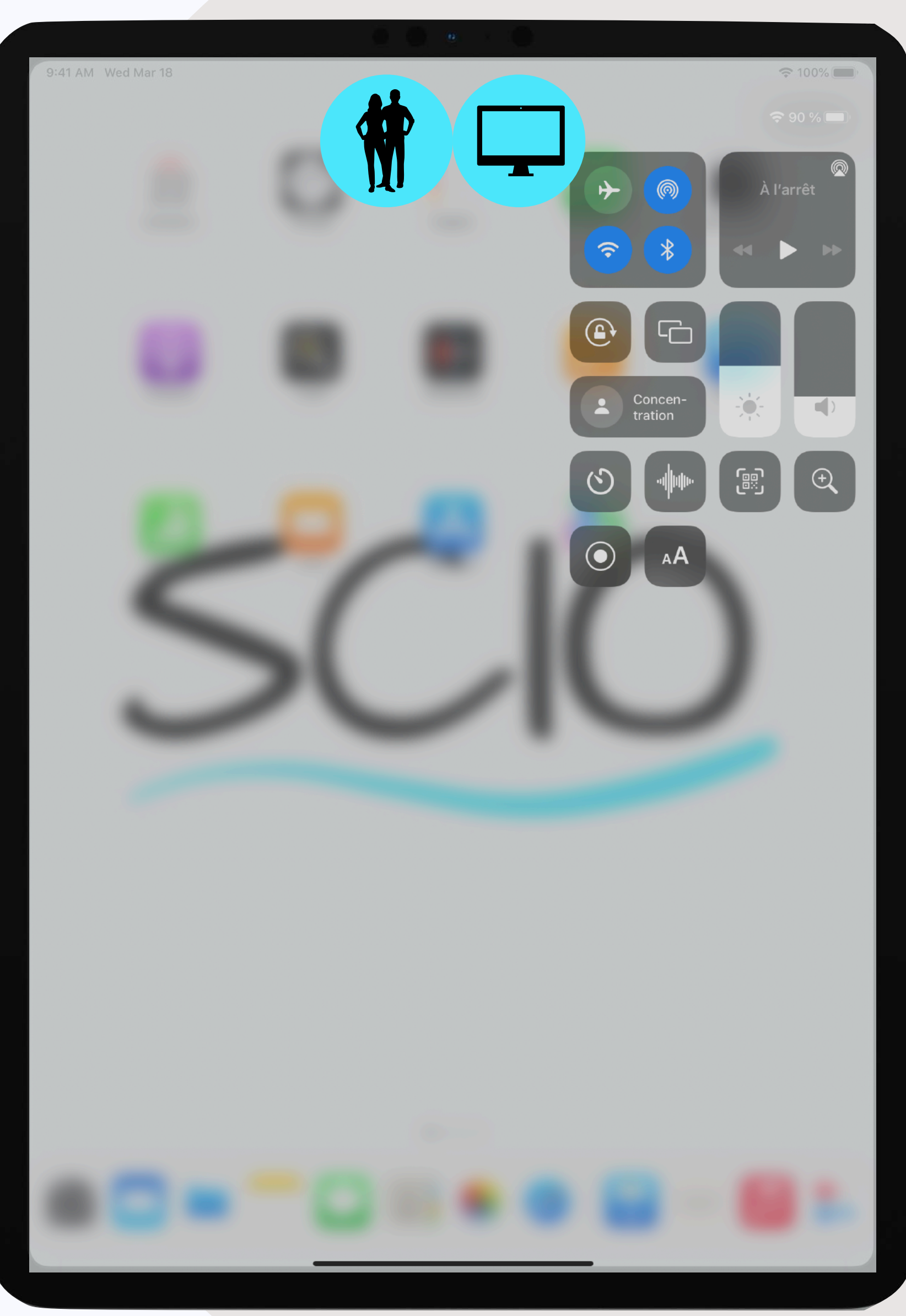

- **Objectif** : Découvrir et appréhender les premiers usages pédagogiques avec un iPad
- **- Pré-requis : aucun**
- **- Support :** livre ePub *EDC*
- **Contenu** :
	- Mon iPad et son environnement
	- Découvrir FreeForm
	- Naviguer sur Internet
	- Faire une capture d'écran
	- Annoter une photo
	- Gérer ses données avec Fichiers

## **01 Les fondamentaux**

EDC : essentiels pour démarrer en classe avec un iPad

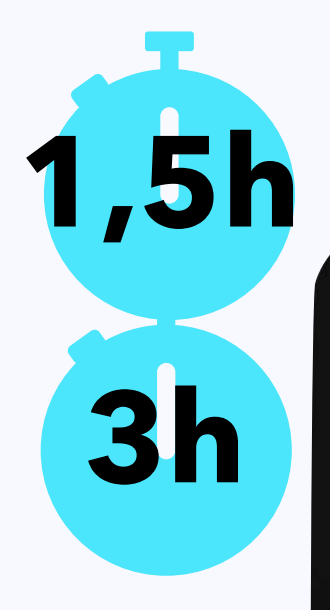

#### EDC+ : essentiels pour ancrer les usages en classe avec un iPad

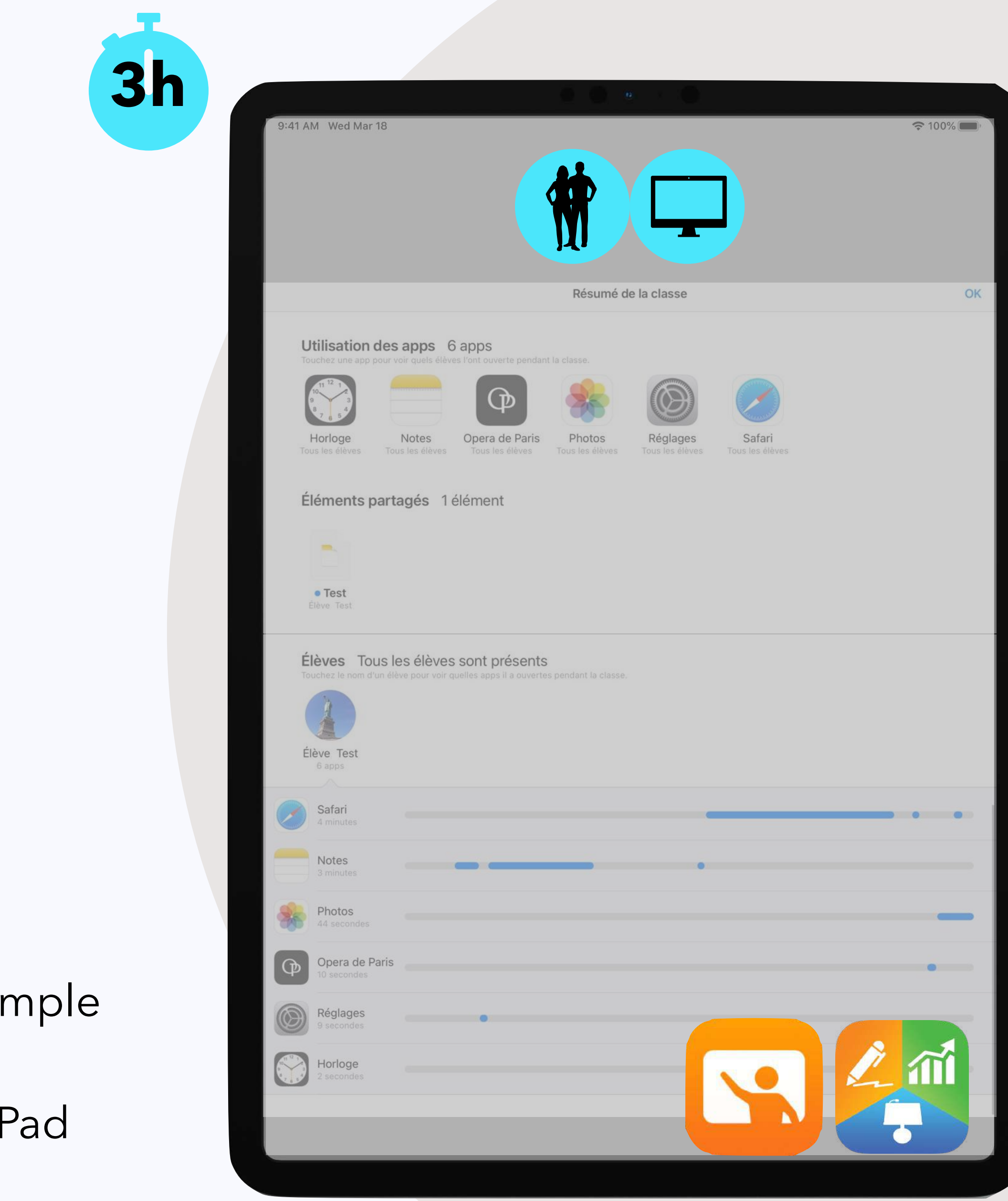

- **Objectif** : Approfondir les premiers usages pédagogiques avec un iPad
- **- Pré-requis** : EDC
- **- Supports** : livres ePub *Productivité* & *Gestion de classe*
- **Contenu** :
	- Démonstration: la créativité sur iPad du plus si au plus élaboré
	- Créer son premier support multimédia avec l'iF
	- Gérer sa classe avec *En classe*

## **01 Les fondamentaux 3h**

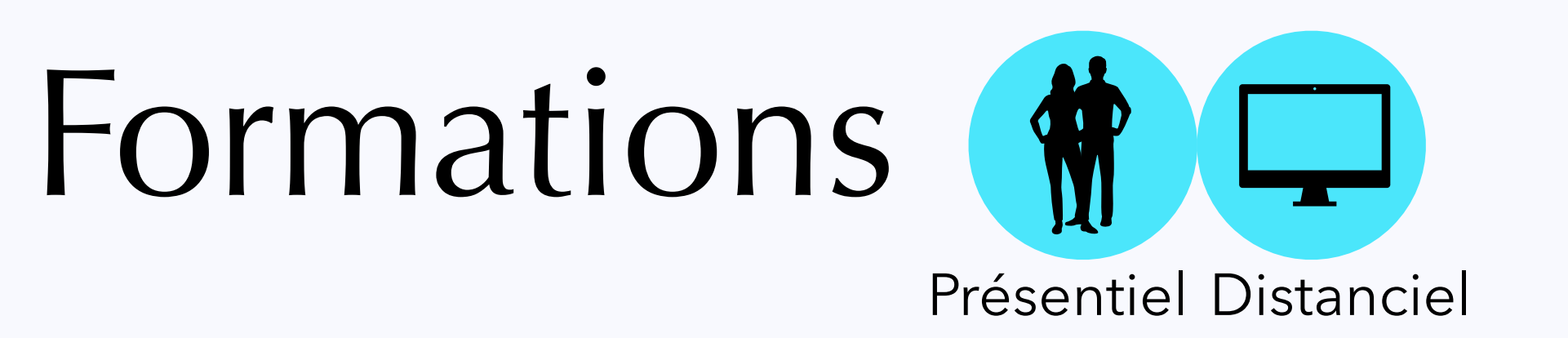

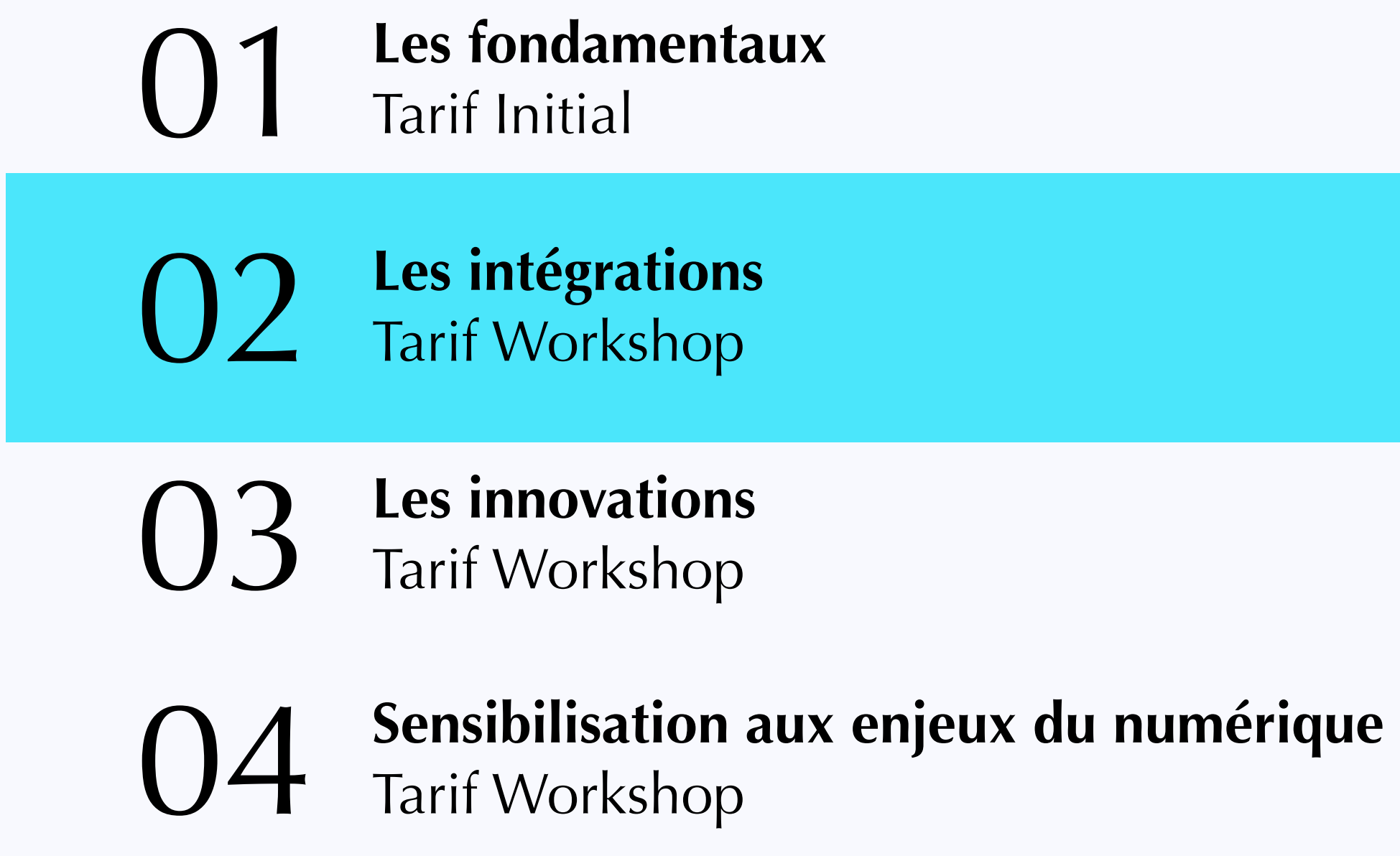

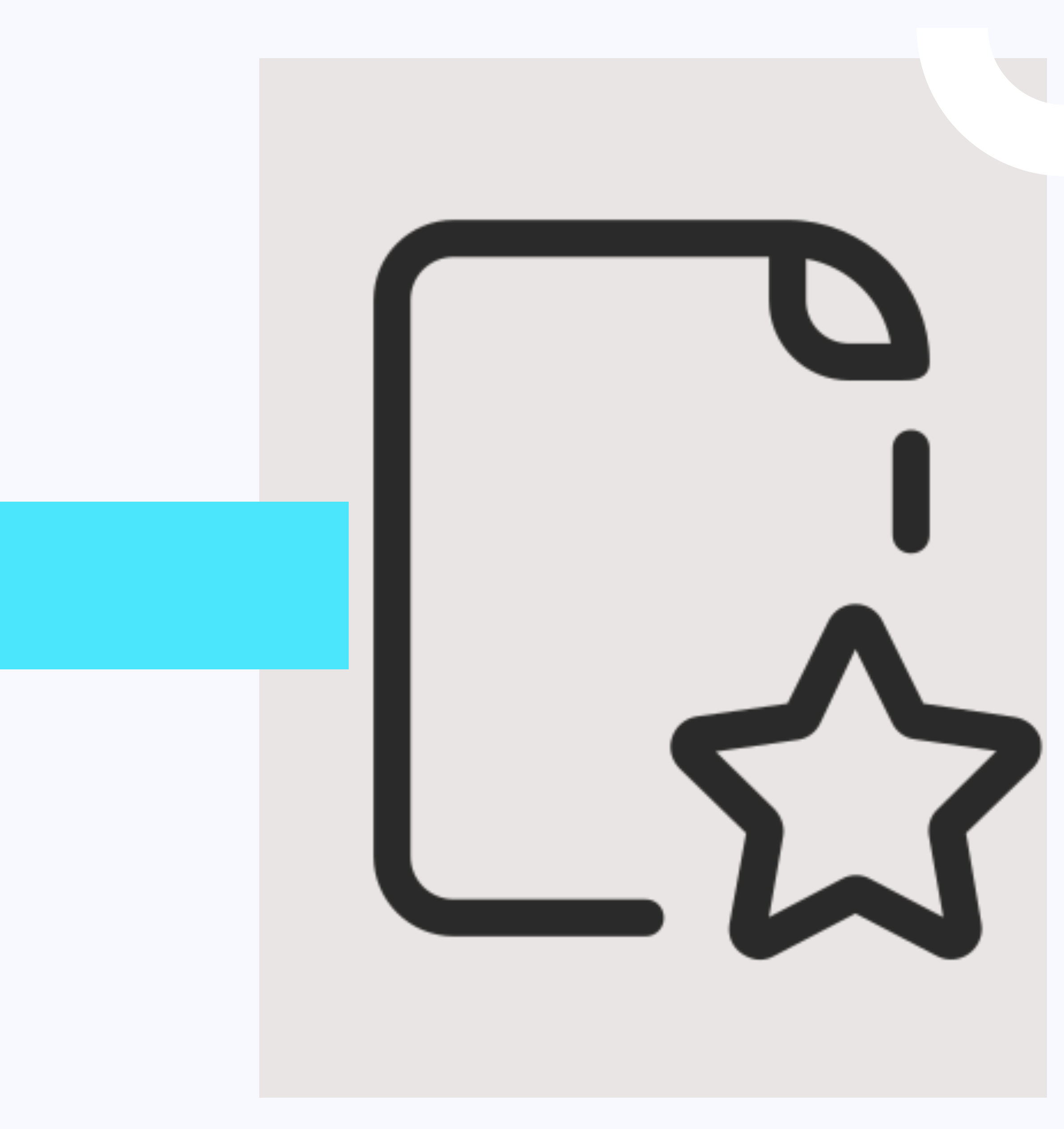

## **02 Les intégrations**

#### Gestion de classe

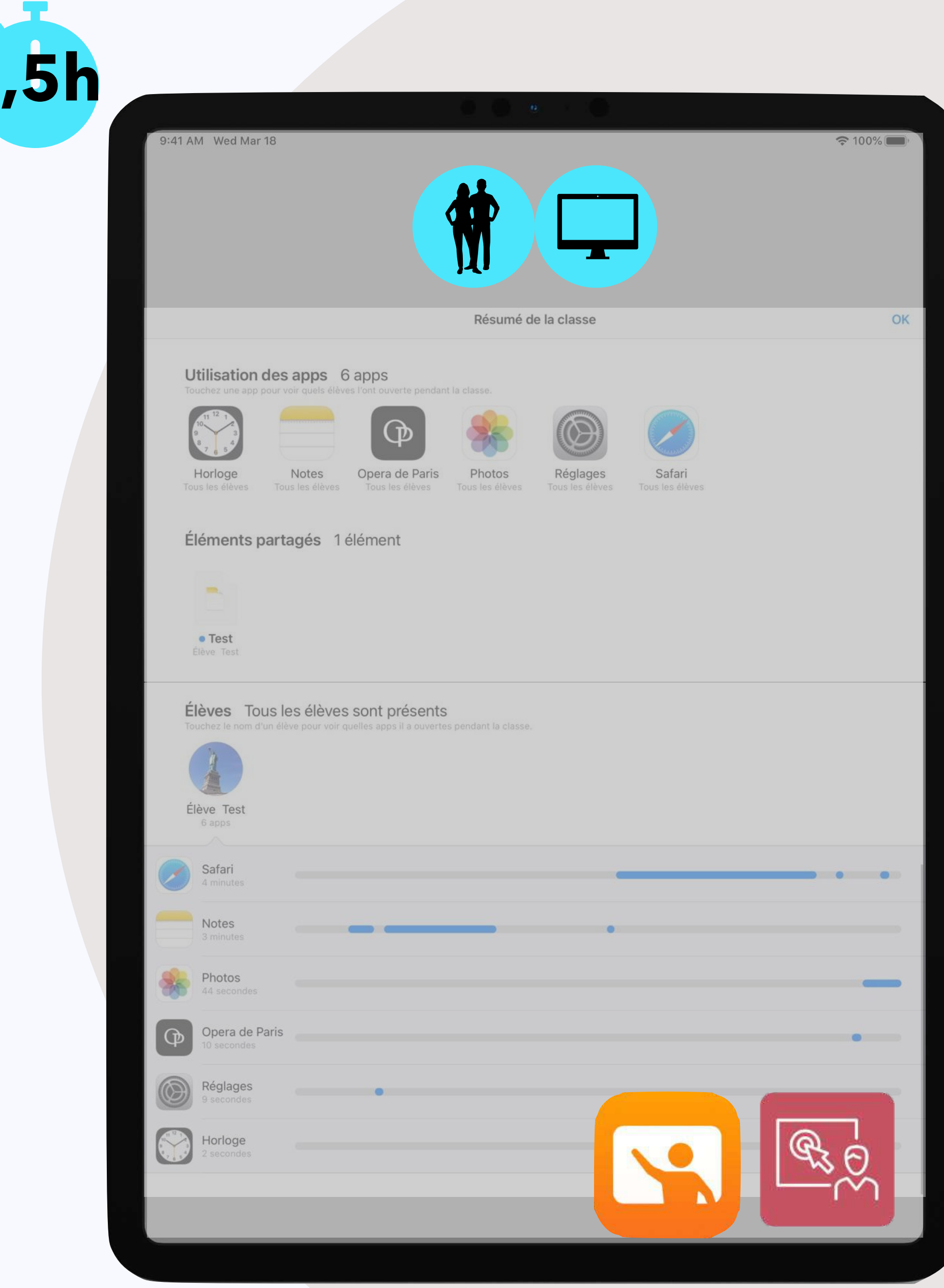

- **Objectif** : Superviser l'utilisation de l'iPad par les élèves
- **- Pré-requis** : EDC
- **- Support** : livre ePub *Gestion de classe*
- **Contenu** :
	- Connaître les outils *En classe* et *Enseignant*
	- Adapter l'outil de gestion de classe à son niveau d'utilisation de l'iPad
	- Anticiper sa séance de cours
- **Objectif** : Optimiser l'iPad pour les élèves à besoins éducatifs particuliers
- **- Pré-requis :** EDC
- **Contenu** :
	- Les principaux réglages d'accessibilité
	- Mise en oeuvre en classe (organisation, gestion de classe)
	- Mise en pratique pédagogique

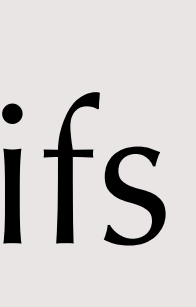

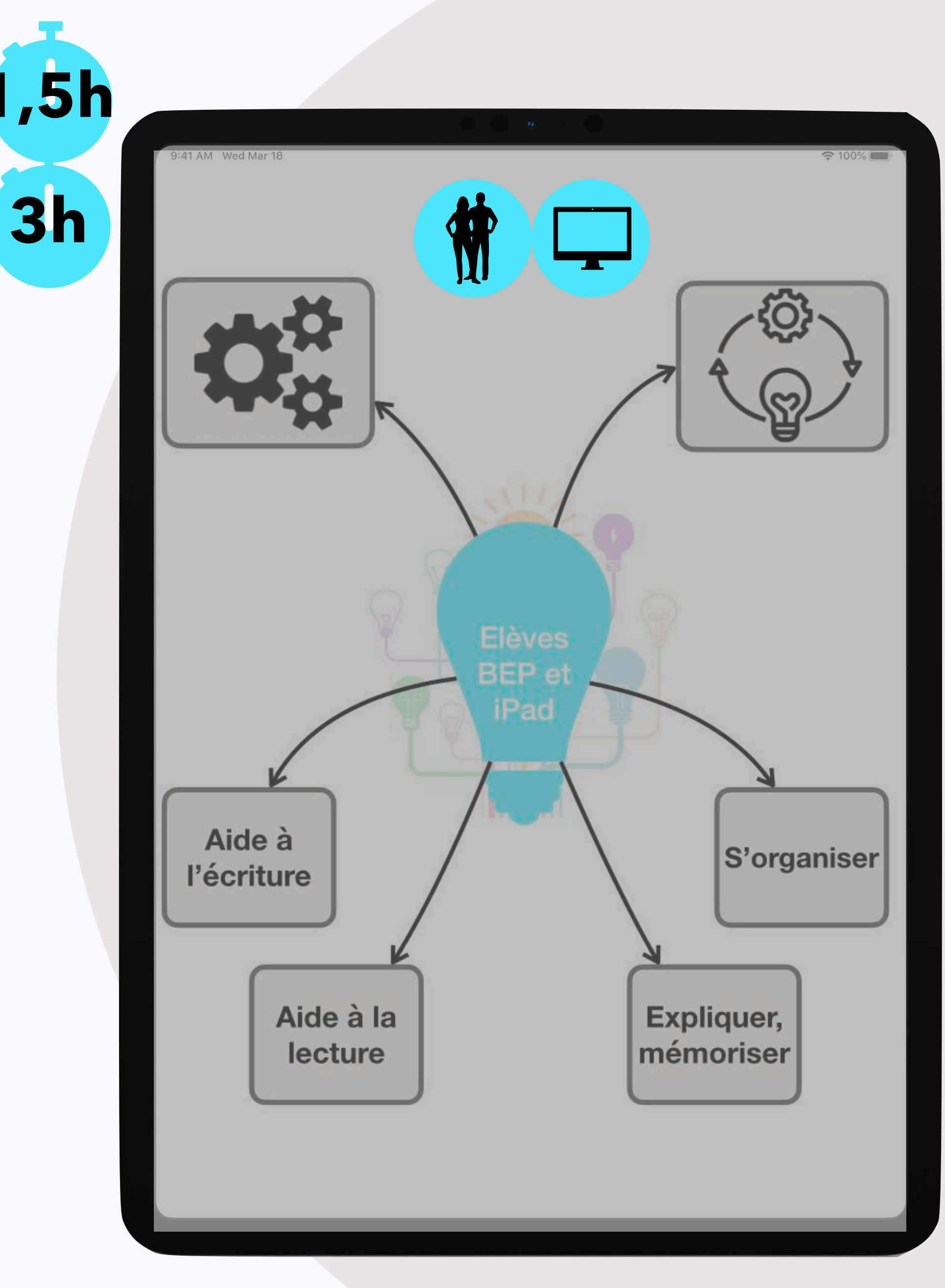

## **02 Les intégrations 1,5h**

L'iPad au service des élèves à besoins éducatifs particuliers

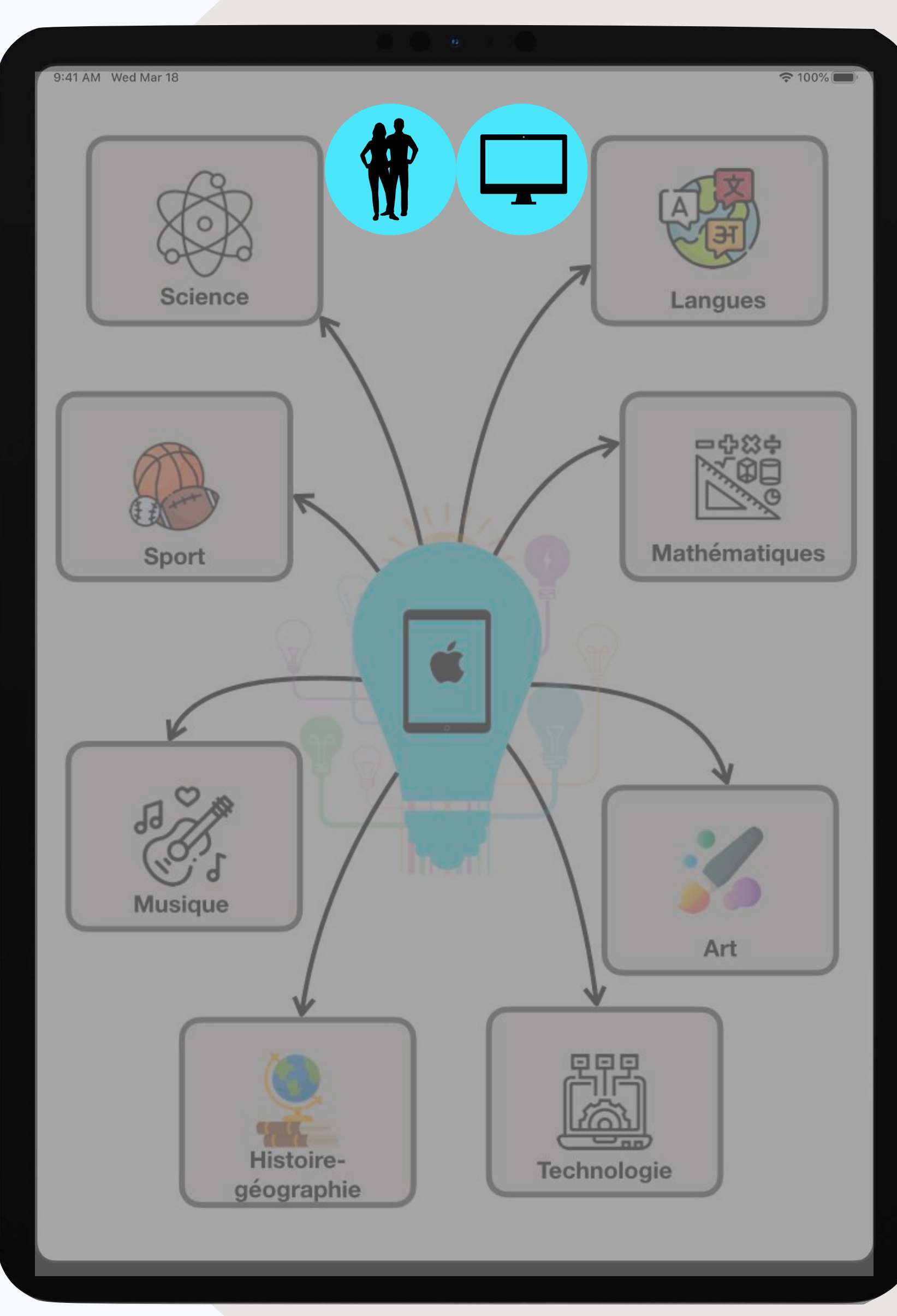

- **Objectif** : Approfondir les usages pédagogiques avec l'iPad dans sa matière
- **- Pré-requis :** EDC+
- **- Contenu :** 
	- Utilisation, ciblée par matière, des applications natives/gratuites. Des rendus et une utilisation face à l'élève de ce qui a été appris sont attendus par chaque enseignant au module suivant.

**2x 1,5h**

#### FORMATIONS disciplinaires

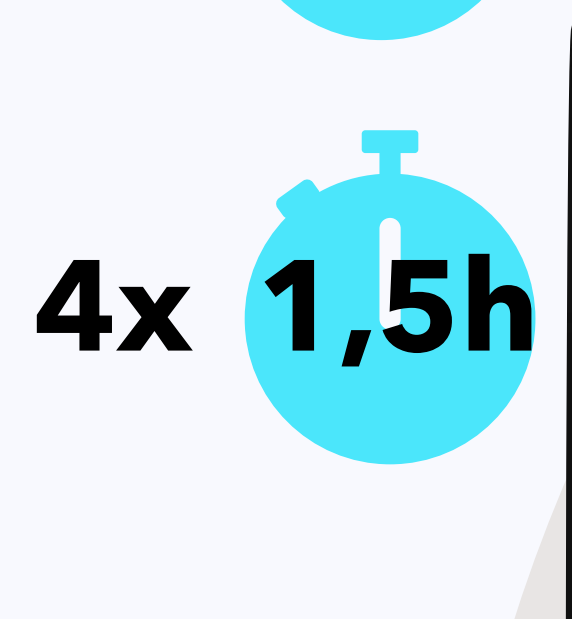

## **02 Les intégrations**

#### Exploiter ses ressources

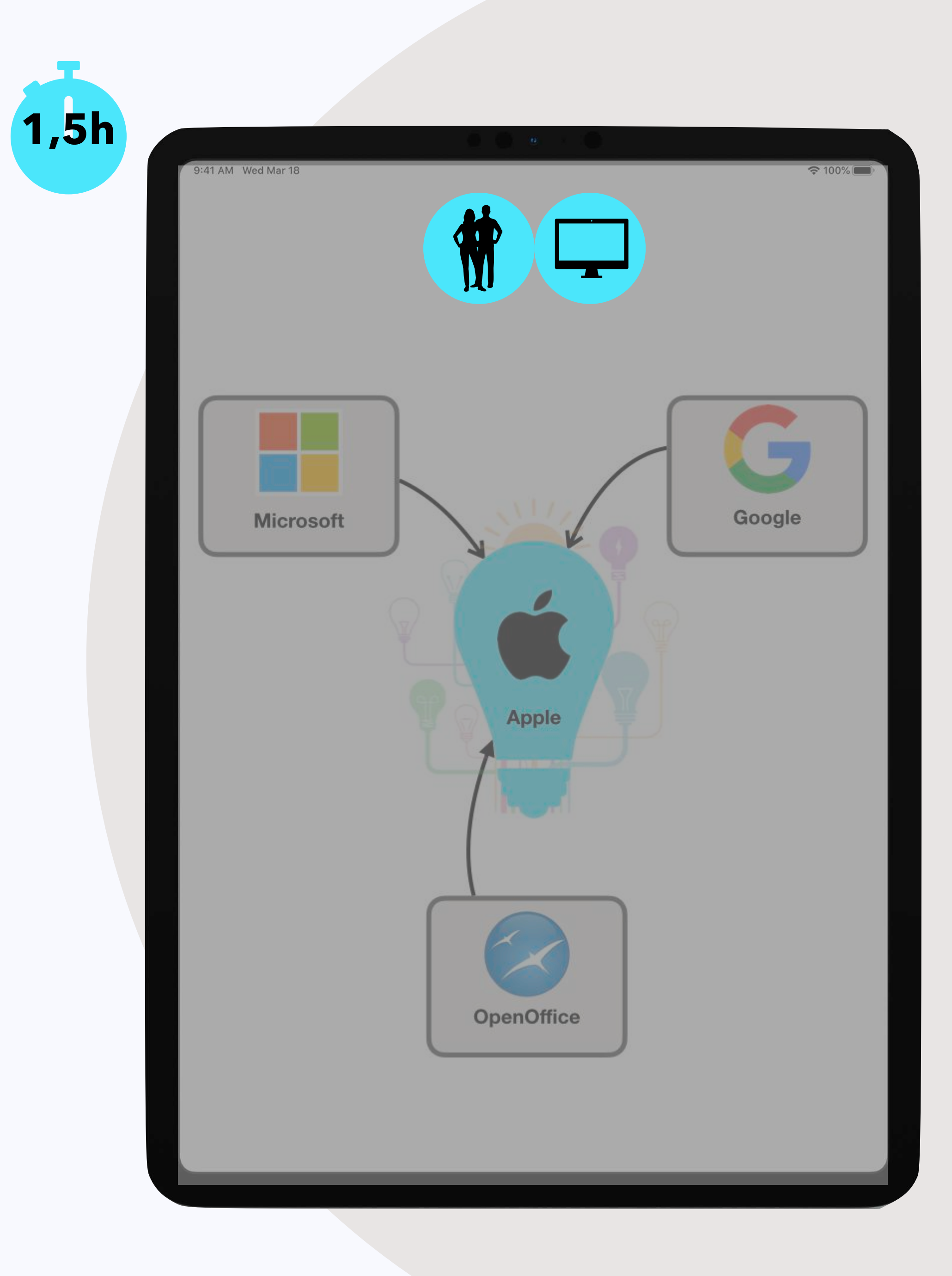

- **Objectif** : Accéder à ses documents tous formats avec l'iPad
- **- Pré-requis :** EDC EDC+
- **Contenu** :
	- Les différents environnements de travail
	- Comprendre l'app Fichiers : sauvegarder, organiser, scanner, annoter, fusionner et scinder des pdf

## **02 Les intégrations 1,5h**

## **02 Les intégrations**

### Créer votre livre numérique multimédia

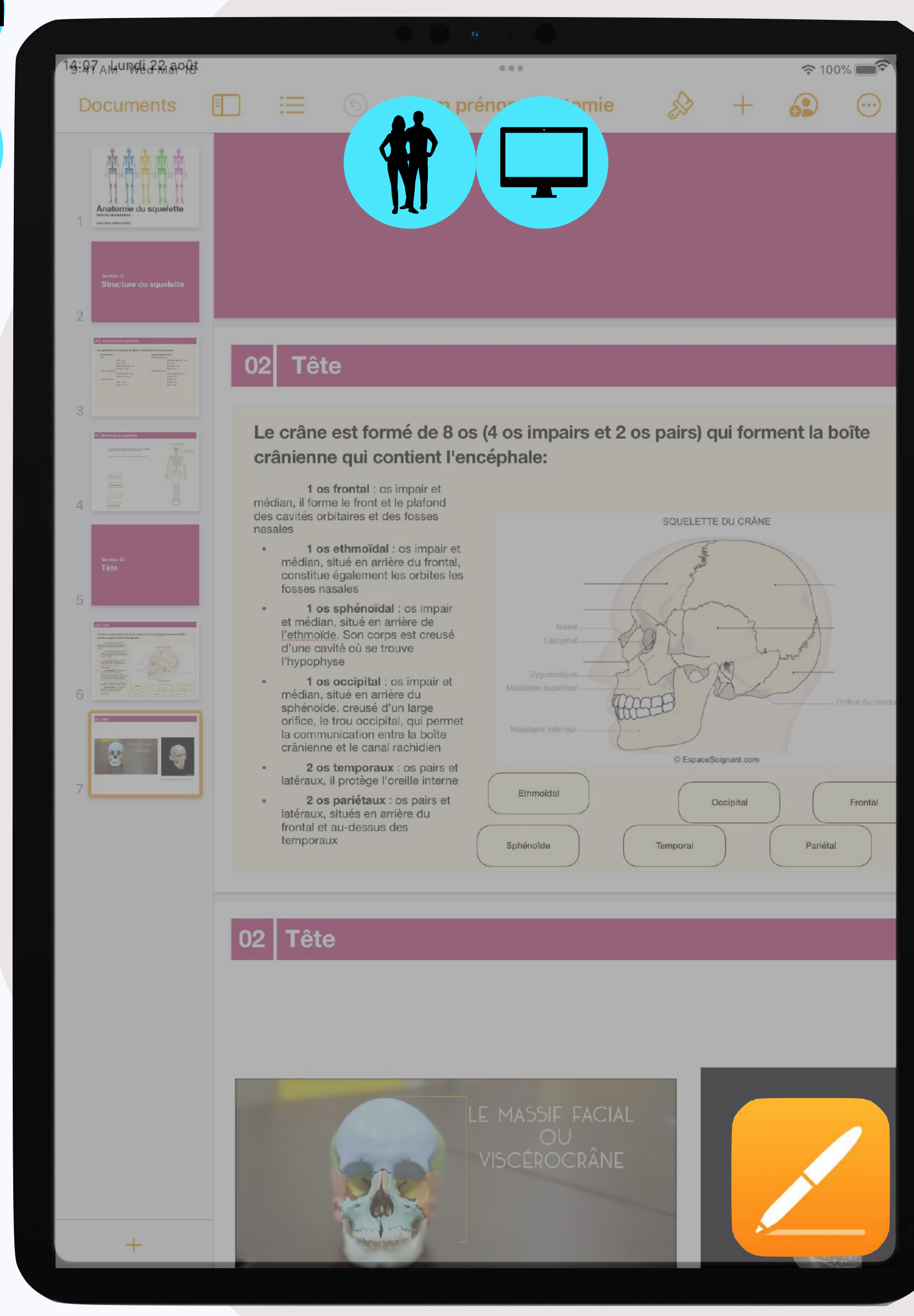

- **Objectif** : Créer des supports de cours enrichis avec Pages
- **- Pré-requis :** EDC+
- **Contenu** :
	- Insérer et modifier des éléments interactifs
	- Créer et mettre en page un cahier d'activités en format Pages
	- Créer et mettre en page un support de cours en format Epub (eBook, livre interactif)

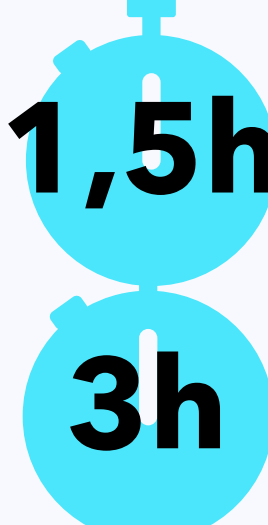

Exemples de ressources

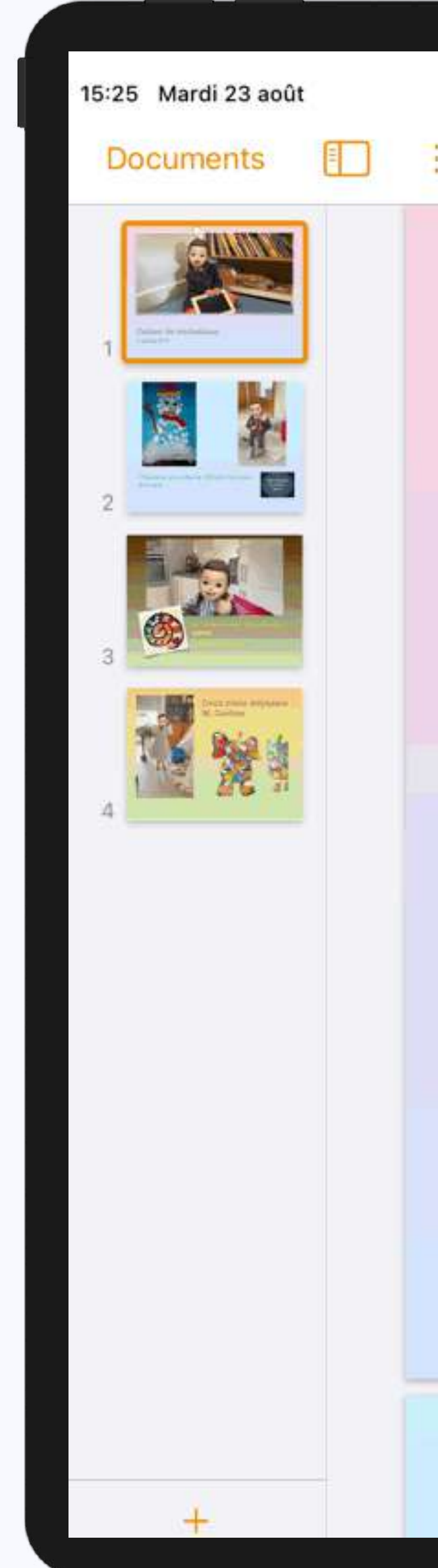

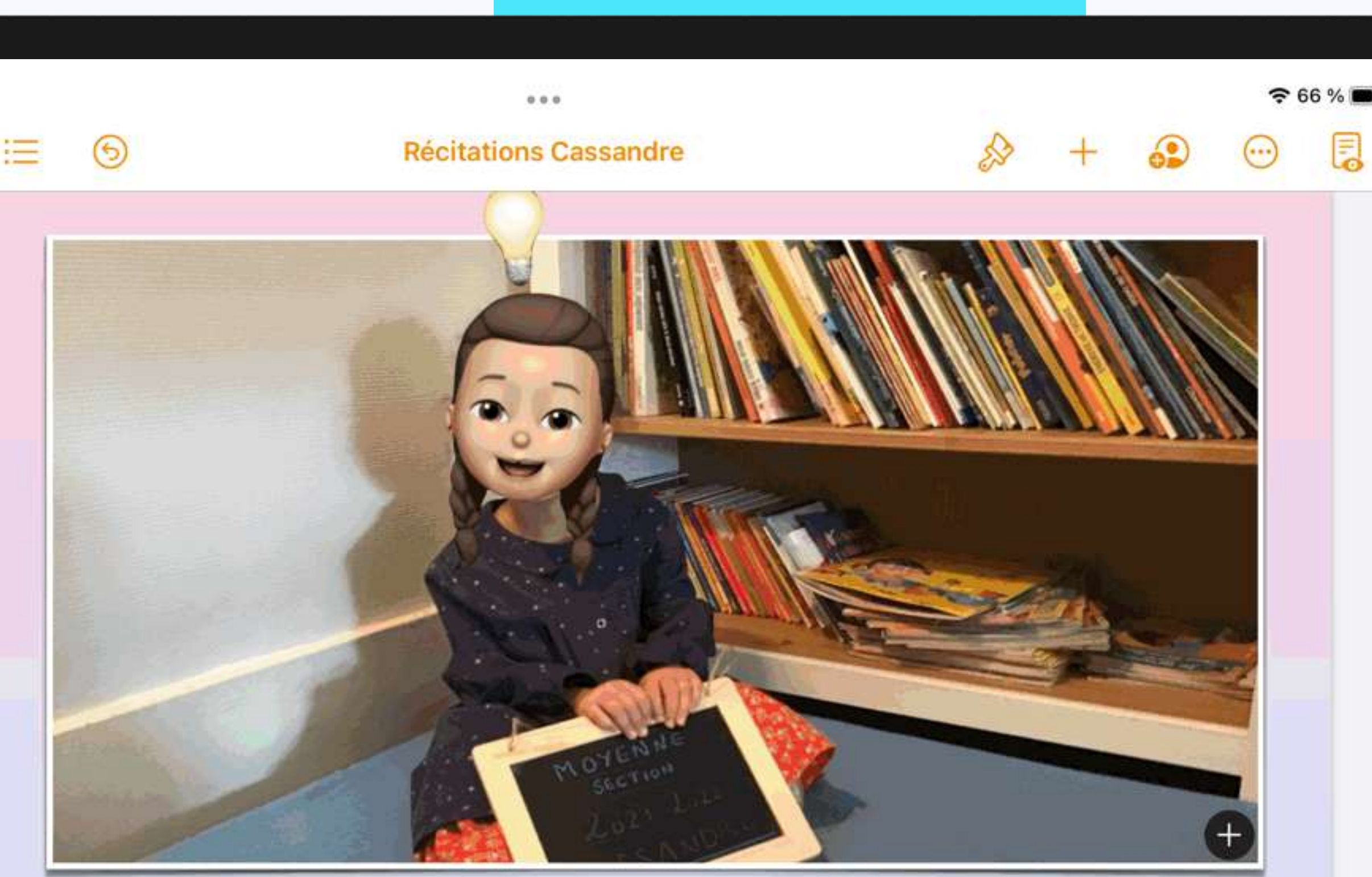

#### Cahier de récitations Cassandre

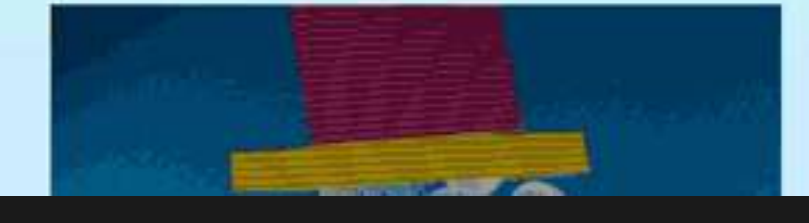

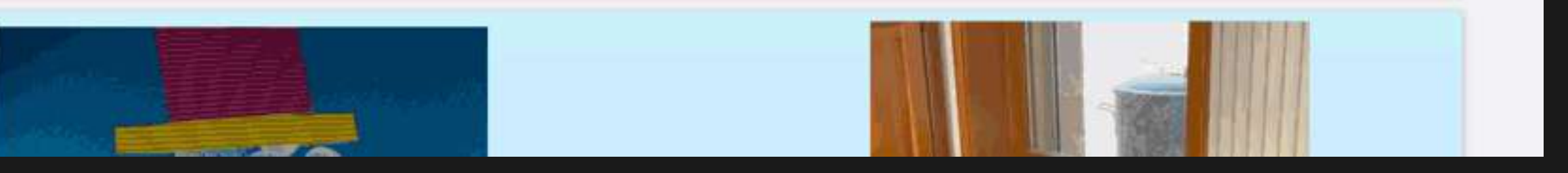

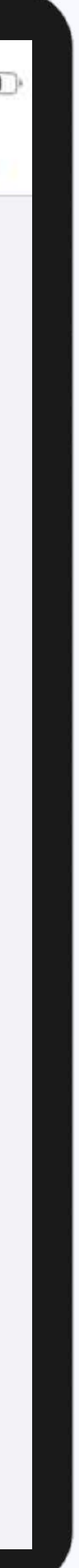

#### Créer votre livre numérique multimédia

- **Objectif** : Détourner Numbers de sa fonction de tableur pour créer un support type classeur/trieur
- **- Pré-requis :** EDC+
- **Contenu** :
	- Créer ses intercalaires en vue de concevoir une séquence, un portfolio, un cahier d'activités ou de TP, un support de suivi enseignant, …
	- Insérer et modifier des éléments multimédias interactifs
	- Mettre en page un vaste espace
	- Insérer des liens de navigation

**1,5h**

W

Complétez de texte, conjuguez les verbes entre parenthèses au passé composé.

Jean, n'en déplaise à monsieur, répondit le nouveau venu, Jean Passepartout, un surnom qui m' rester , et que justifiait mon aptitude naturelle à me tirer d'affaire. Je crois être un honnête garçon, monsieur, mais, pour être franc,j' faire plusieurs métiers. J' Etre chanteur ambulant, écuyer dans un cirque, faisant de la voltige comme Léotard, et dansant sur la corde comme Blondin ; puis je devenir professeur de gymnastique, afin de rendre mes talents plus utiles, et, en dernier lieu, j'étais sergent de pompiers, à Paris. J'ai même dans mon dossier des incendies remarquables. Mais voilà cinq ans que j' quitter la France et que, voulant goûter de la vie de famille, je suis valet de chambre en Angleterre. Or, me trouvant sans place et ayant appris que M. Phileas Fogg était l'homme le plus exact et le plus sédentaire du Royaume-Uni, je se présenter chez monsieur avec l'espérance d'y vivre tranquille et d'oublier jusqu'à ce nom de Passepartout...

Le tour du monde en quatre-vingts jours (Jules Verne)

#### Titre de la dictée : COURSE CONTRE LA MONTRE

Extrait de : Jules Verne, Le Tour du monde en quatre-vingts jours

Mot(s) diffiolles : d'aplomb, goélette

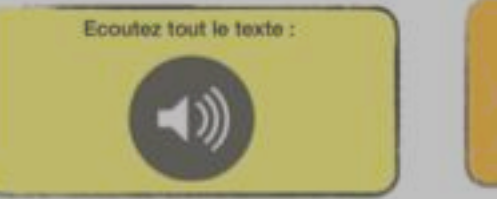

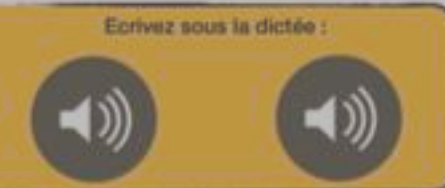

Je m'auto-évalue \* \* \* \* \*

**2** 

#### Créer un classeur numérique multimédia

#### **3h**

≡

 $=$ 

═

═

═

≡

═

═

≡

 $=$ 

## **02 Les intégrations**

Exemple de ressources

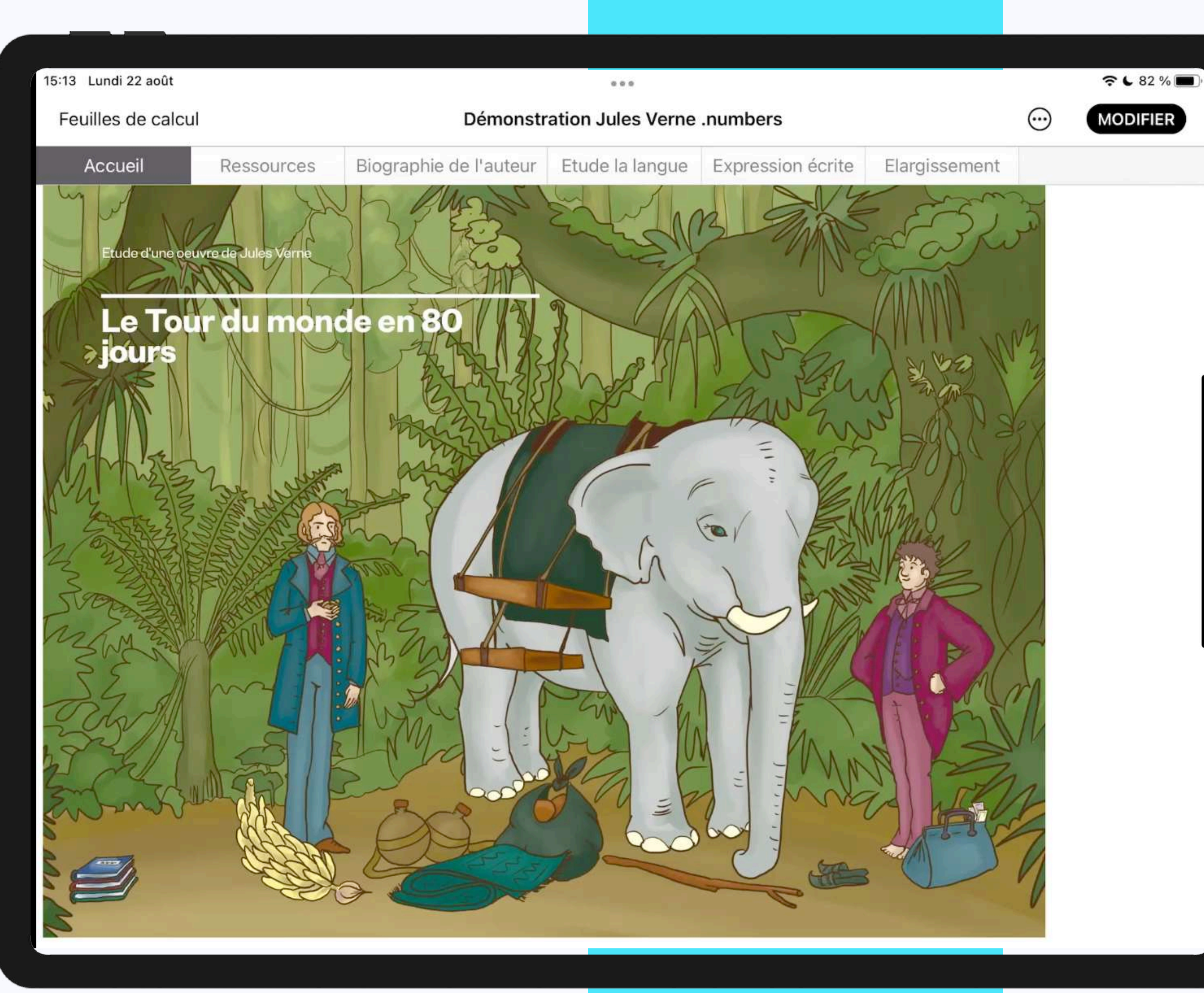

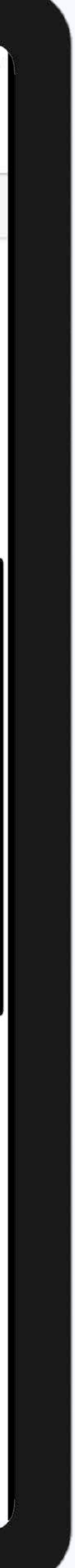

#### Créer un classeur numérique multimédia

#### Créer un diaporama interactif

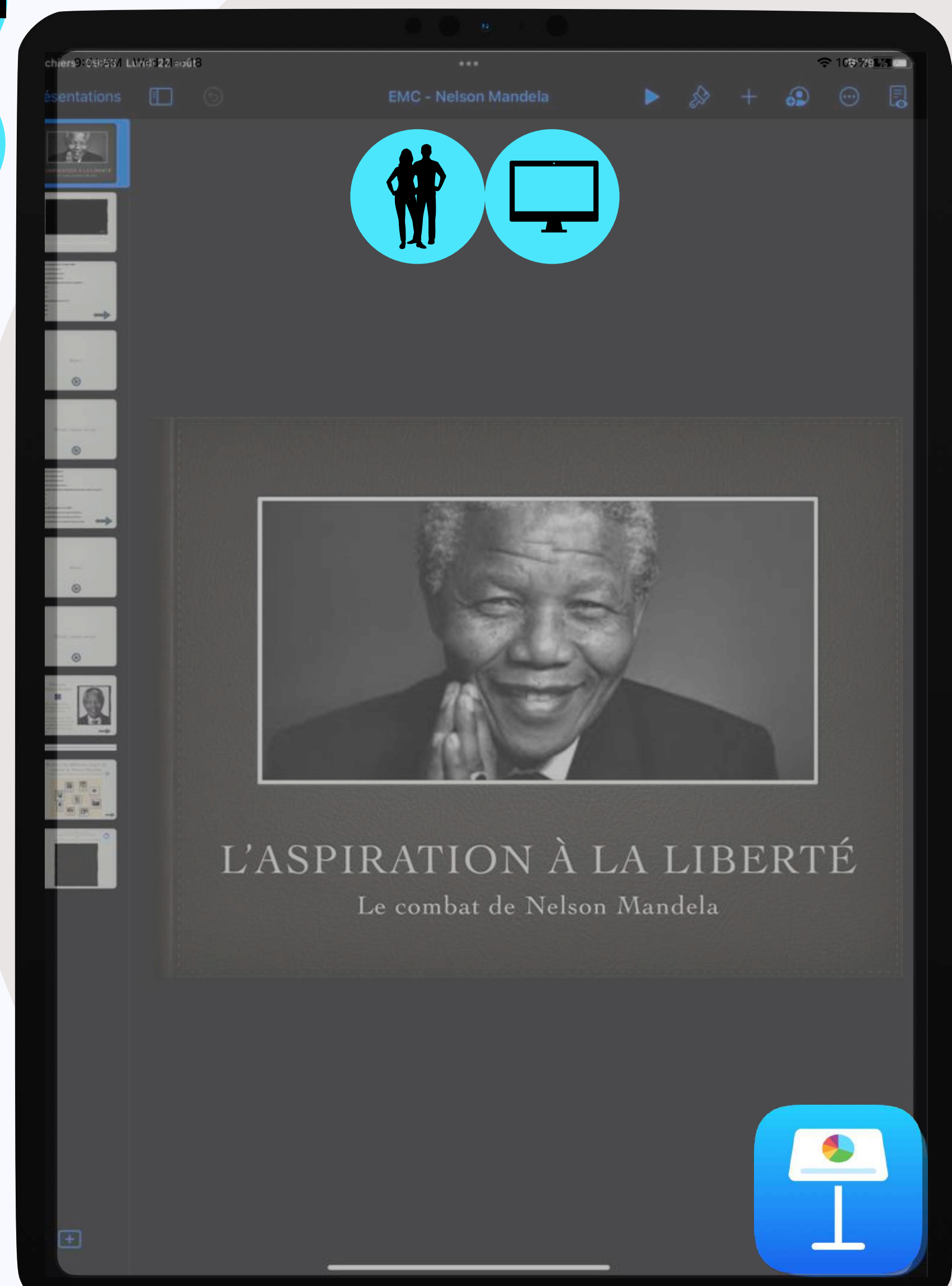

- **Objectif** : Créer un support multimédia et interactif avec Keynote
- **- Pré-requis :** EDC+
- **Contenu** :
	- Insérer et mettre en page
	- Animer
	- Naviguer avec des liens
	- Exporter en divers formats

## **02 Les intégrations 1,5h**

**3h**

### Créer simplement une capsule vidéo

- **Objectif** : Créer une capsule vidéo enseignant à partir de l'enregistrement écran iPad et Keynote
- **- Pré-requis :** EDC+
- **Contenu** :
	- Enregistrer le contenu de son écran
	- Premier montage vidéo dans Keynote
	- Exporter en gif ou vidéo

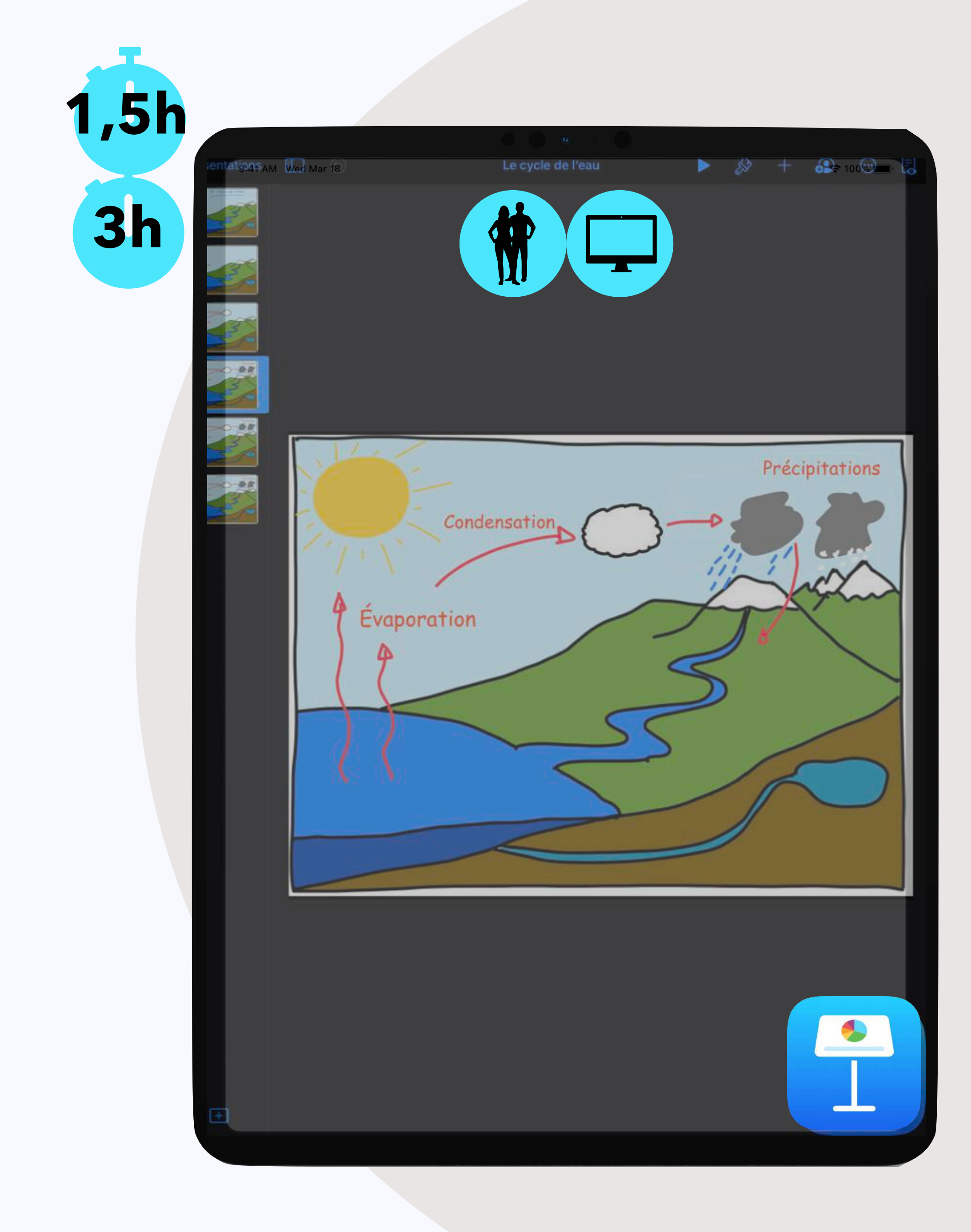

## **02 Les intégrations 1,5h**

### Créer simplement une capsule vidéo

Exemple de ressources

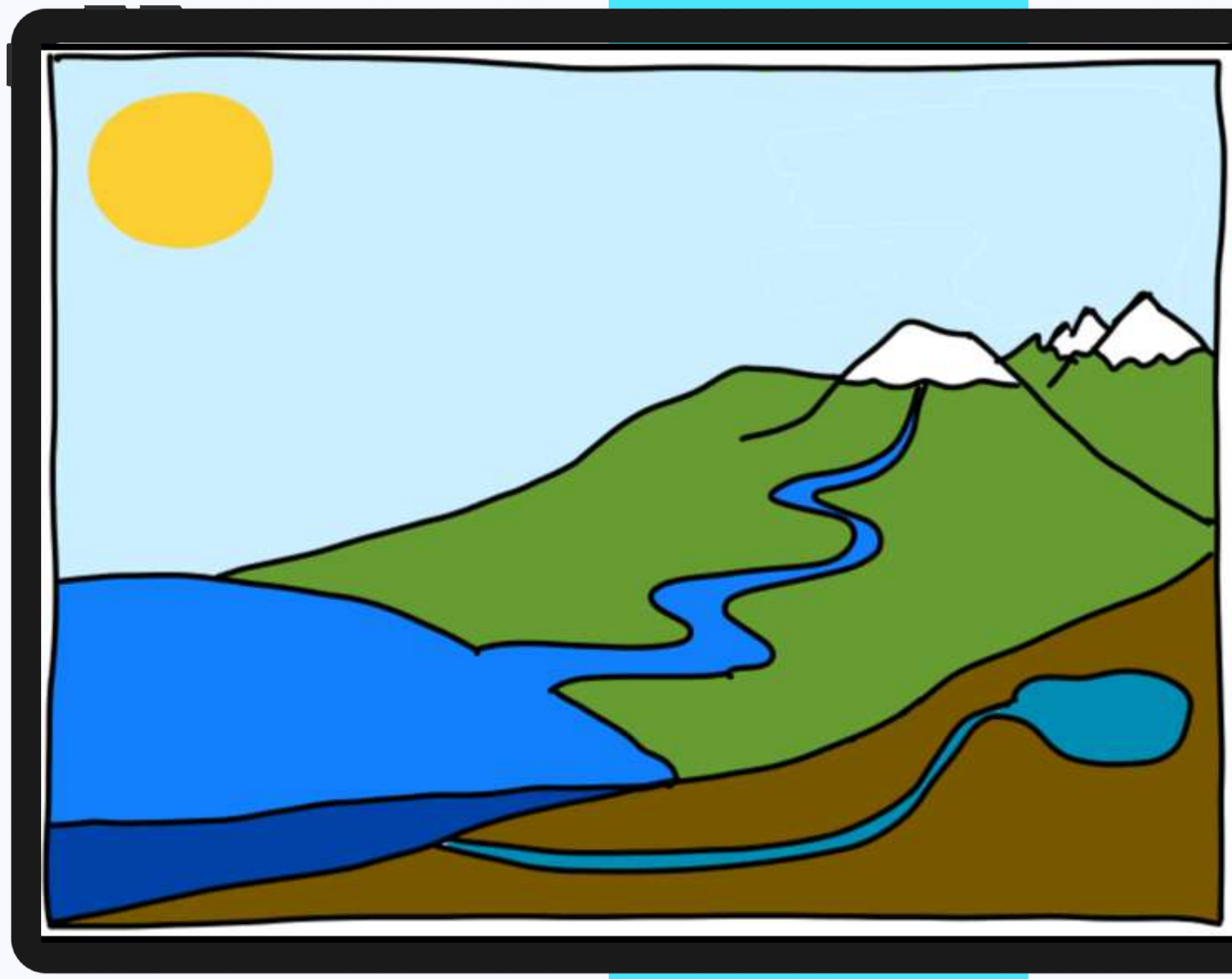

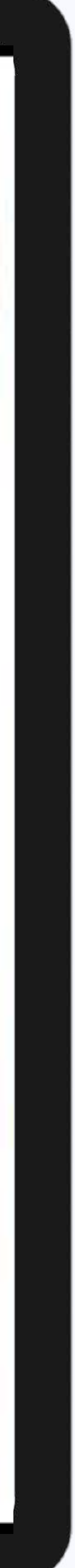

- **Objectif** : Faire réaliser une vidéo aux élèves avec Clips pour évaluer leur connaissance d'un sujet
- **- Pré-requis :** Créer une capsule vidéo avec Keynote Niv1
- **Contenu** :
- Filmer avec l'iPad / Capture d'écran / Prise de photo
- Maîtriser le montage dans Clips (soustitres, figures, etc.)
- Ajouter des voix Off avec iMovie pour finaliser le montage

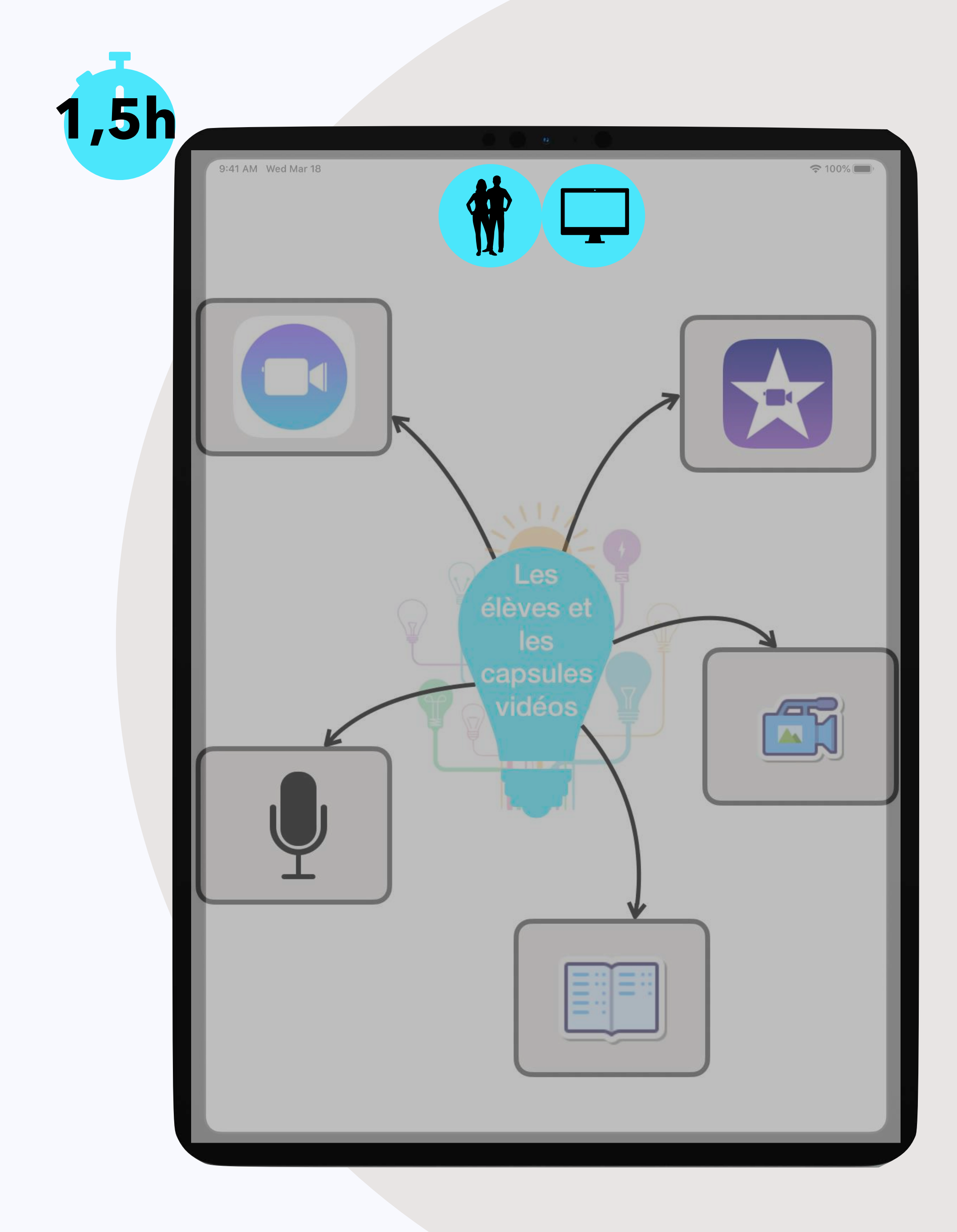

Créer une capsule vidéo élève : rendre compte d'une notion Niv2

## **02 Les intégrations**

### Créer une capsule vidéo élève

Exemple de ressources

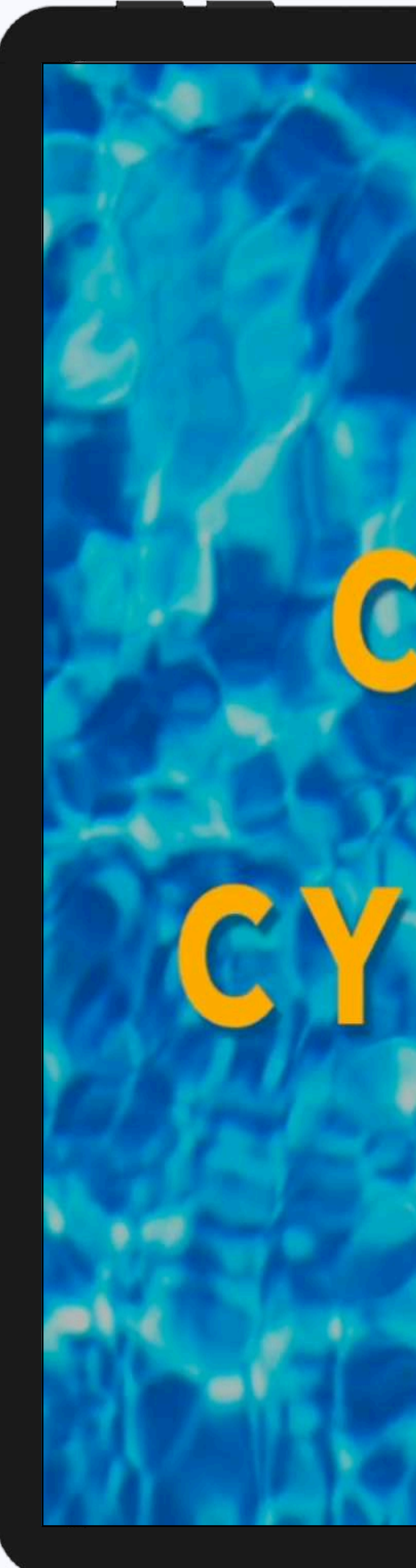

## CIEST OUOILE CYCLE DE L'EAU.?

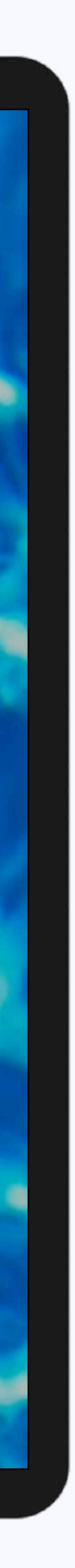

## Dynamiser l'oral de l'élève

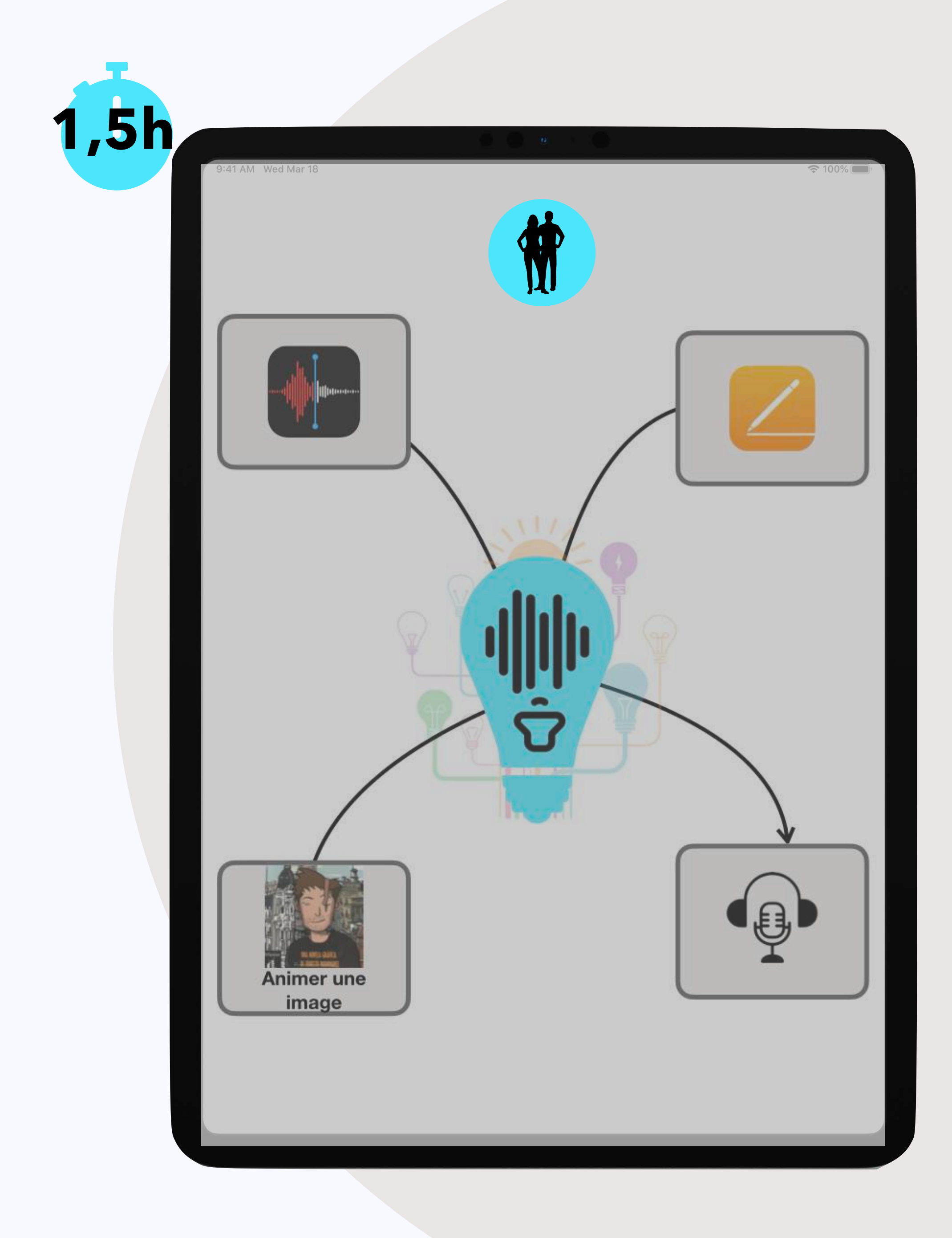

- **Objectif** : Découvrir des outils pour améliorer la pratique de l'oral et la communication de l'élève
- **- Pré-requis :** EDC+
- **Contenu** :
	- S'enregistrer avec Dictaphone
	- Créer un livre audio avec Pages
	- Animer une image avec de l'audio
	- Utiliser des outils en ligne pour s'exercer
	- Créer un mini podcast

## **02 Les intégrations 1,5h**

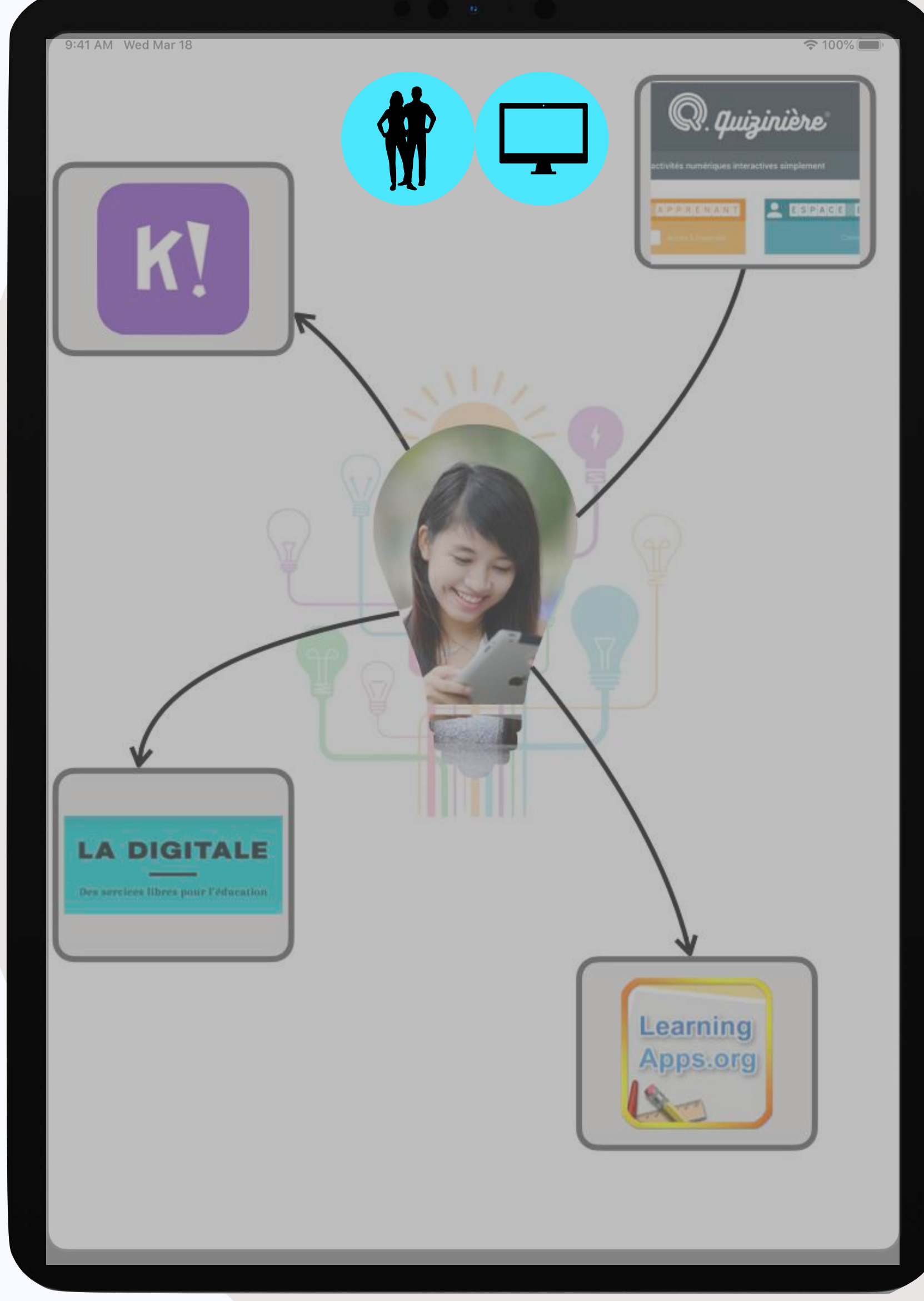

- **Objectif** : Créer et partager des activités pour dynamiser ses cours, en synchrone et asynchrone
- **- Pré-requis :** EDC+
- **Contenu** :
	- Créer Quizz (kahoot ; la quizinière) et Exerciseurs (learningapps).
	- Les articuler avec d'autres supports de cours (site web, genially, iBooks, cahiers papier, affichage…)

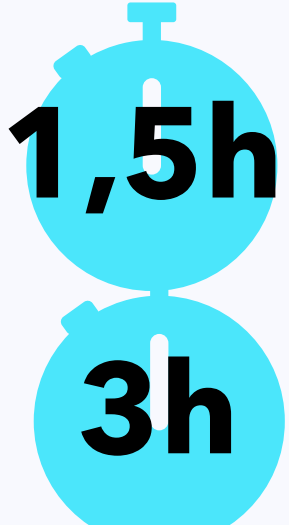

#### Diversifier et dynamiser ses activités

## **02 Les intégrations**

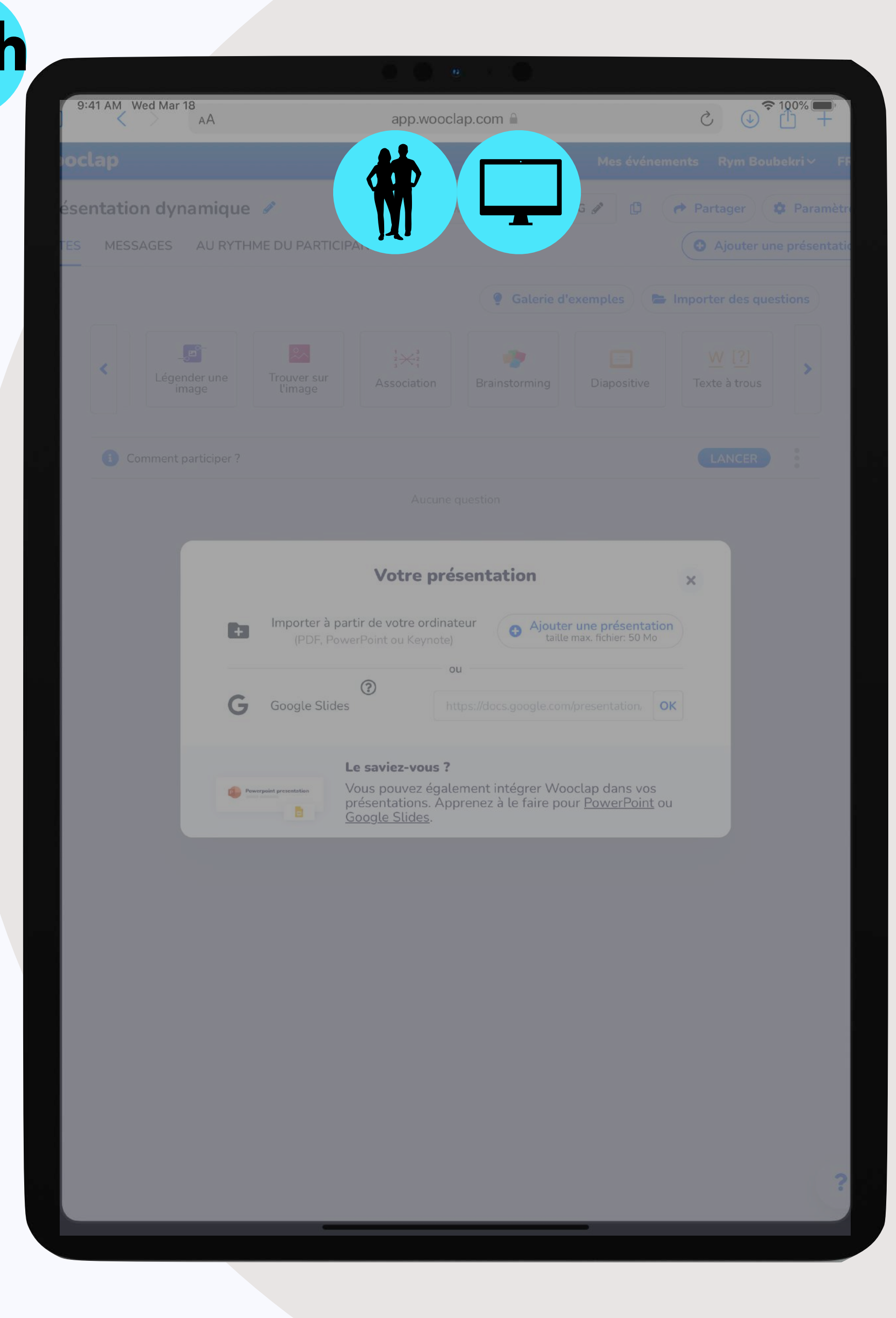

- **Objectif** : Faire évoluer une présentation pour partager des activités et supports de cours avec la classe en synchrone et asynchrone
- **- Pré-requis :** EDC+
- **Contenu** :
	- Ouvrir un diaporama préexistant (PPT, .key, google slides) sur Wooclap
	- Insérer et modifier des slides d'activités
	- Paramétrer le nouveau support créé pour utilisation synchrone ou asynchrone
	- Gérer les outils d'arborescence, de duplication et de suivi du travail des élèves/étudiants.

**1,5h**

#### Dynamiser ses cours avec Wooclap

## **02 Les intégrations**

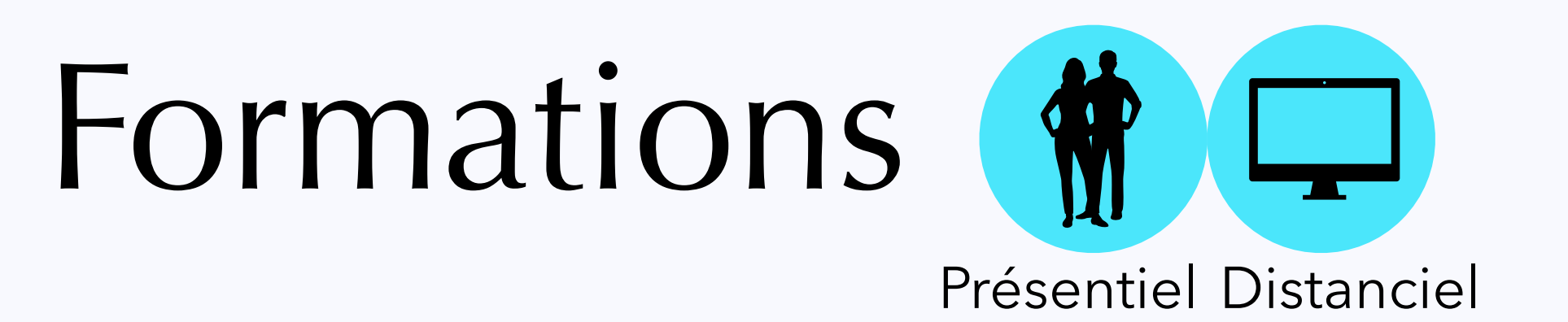

01 **Les Fondamentaux**  Tarif Initial

02 **Les intégrations**  Tarif Workshop

03 **Les innovations**  Tarif Workshop

04 **Sensibilisation aux enjeux du numérique**  Tarif Workshop

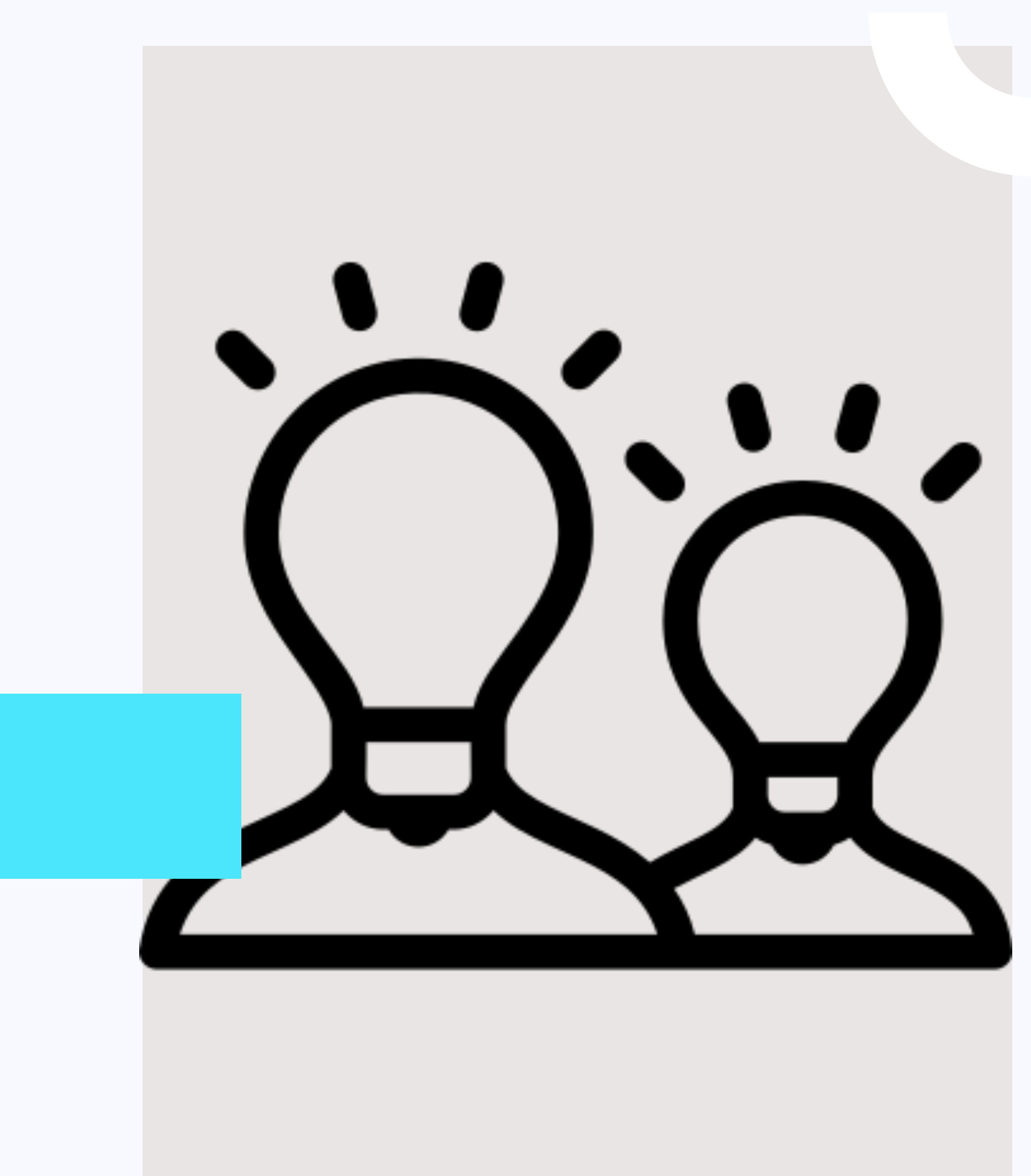

- **Objectif** : Organiser sa classe différemment grâce à l'iPad : pédagogie flexible
- **- Pré-requis :** EDC et EDC+
- **- Contenu :**
- L'organisation de la classe flexible
- Organiser son emploi du temps (primaire)
- Organiser son heure de cours (secondaire)
- L'iPad comme soutien de l'enseignant
- Des idées d'ateliers pour différencier

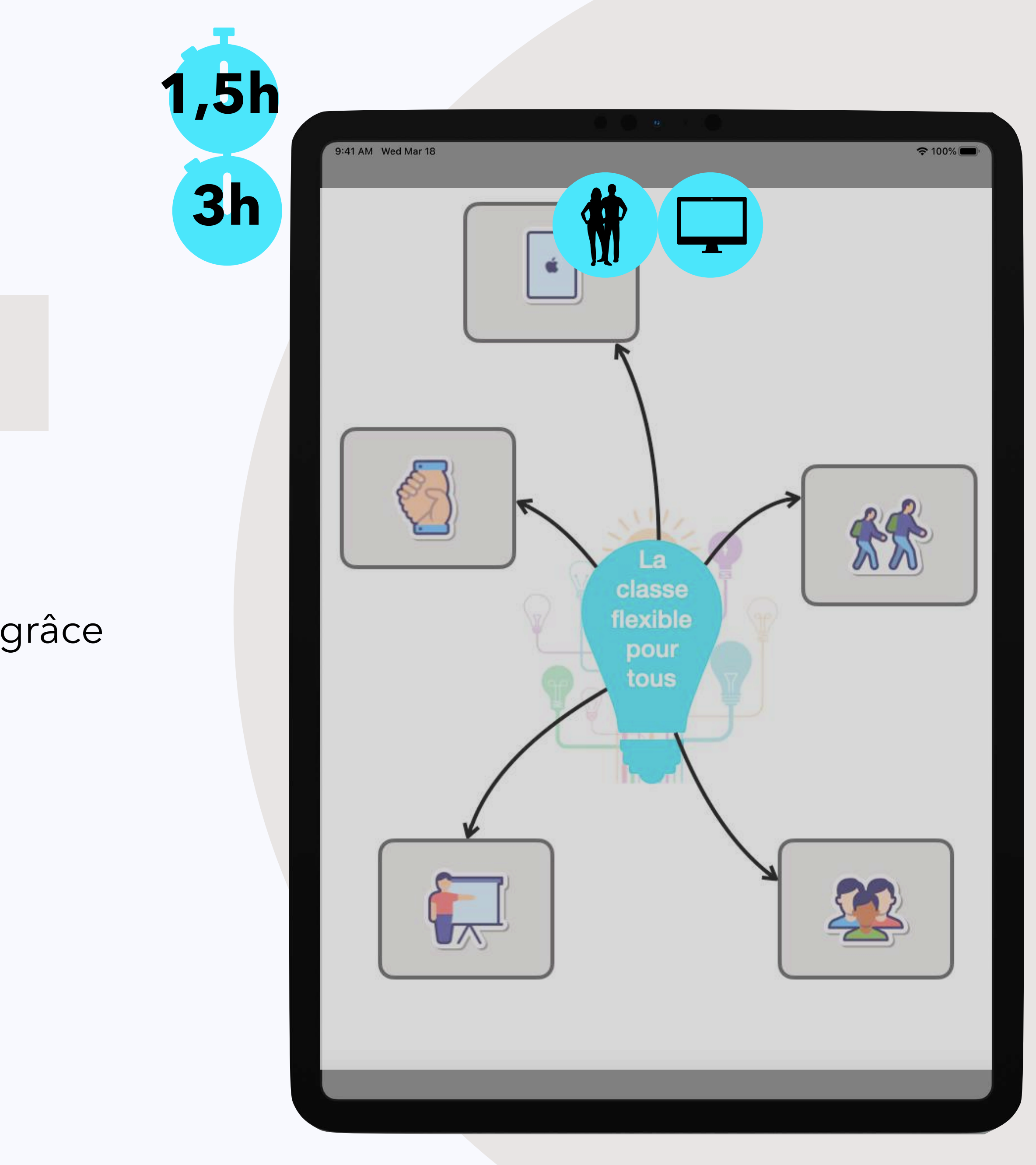

#### Classe flexible

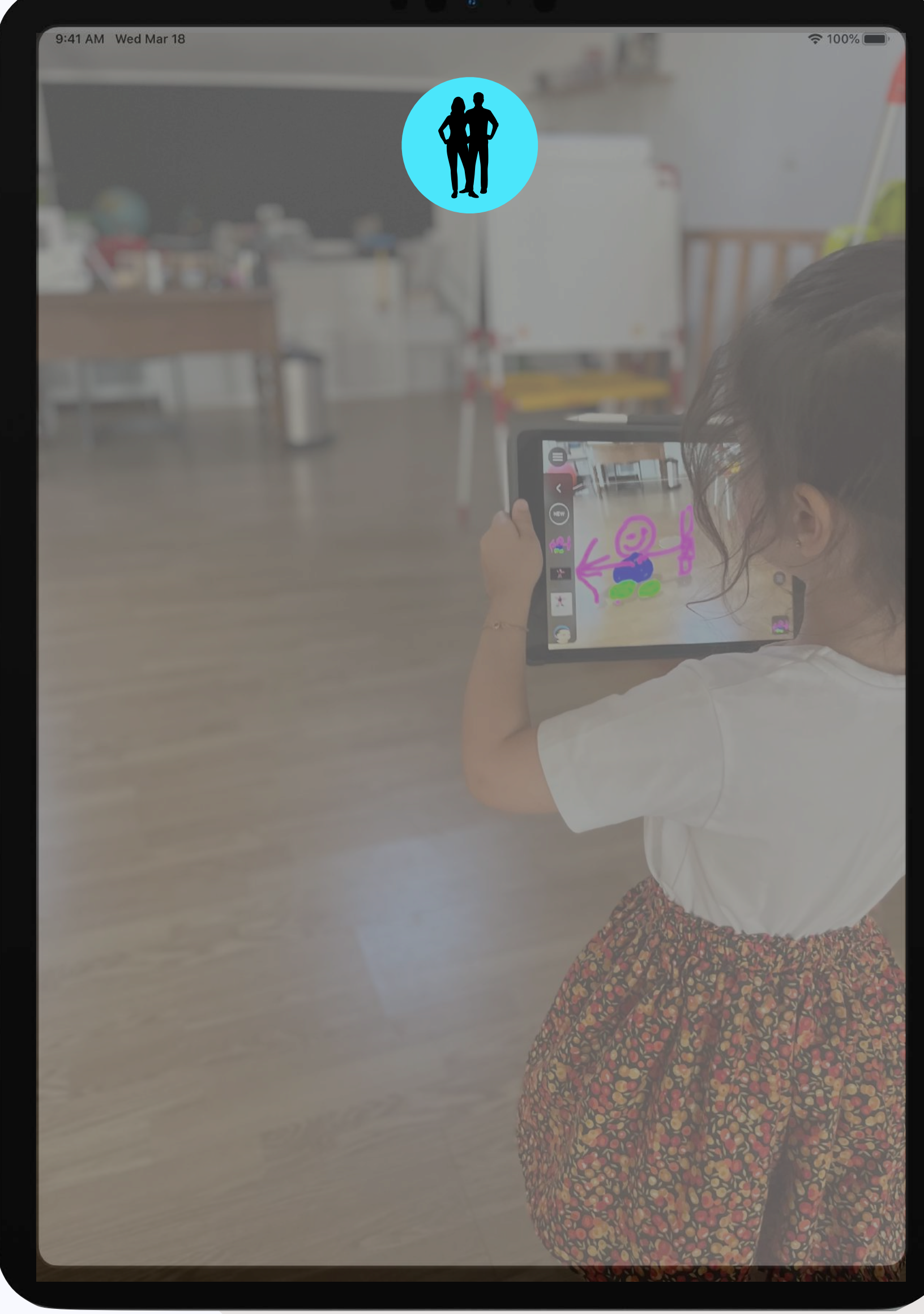

- **Objectif** : Initiation à la réalité augmentée pour un apprentissage immersif
- **- Pré-requis :** EDC+
- **Contenu** :
	- Découverte des applications pour créer ou profiter d'expériences immersives

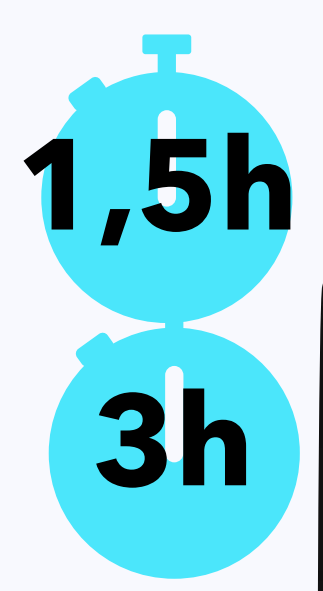

### Réalité augmentée

Exemple de ressources

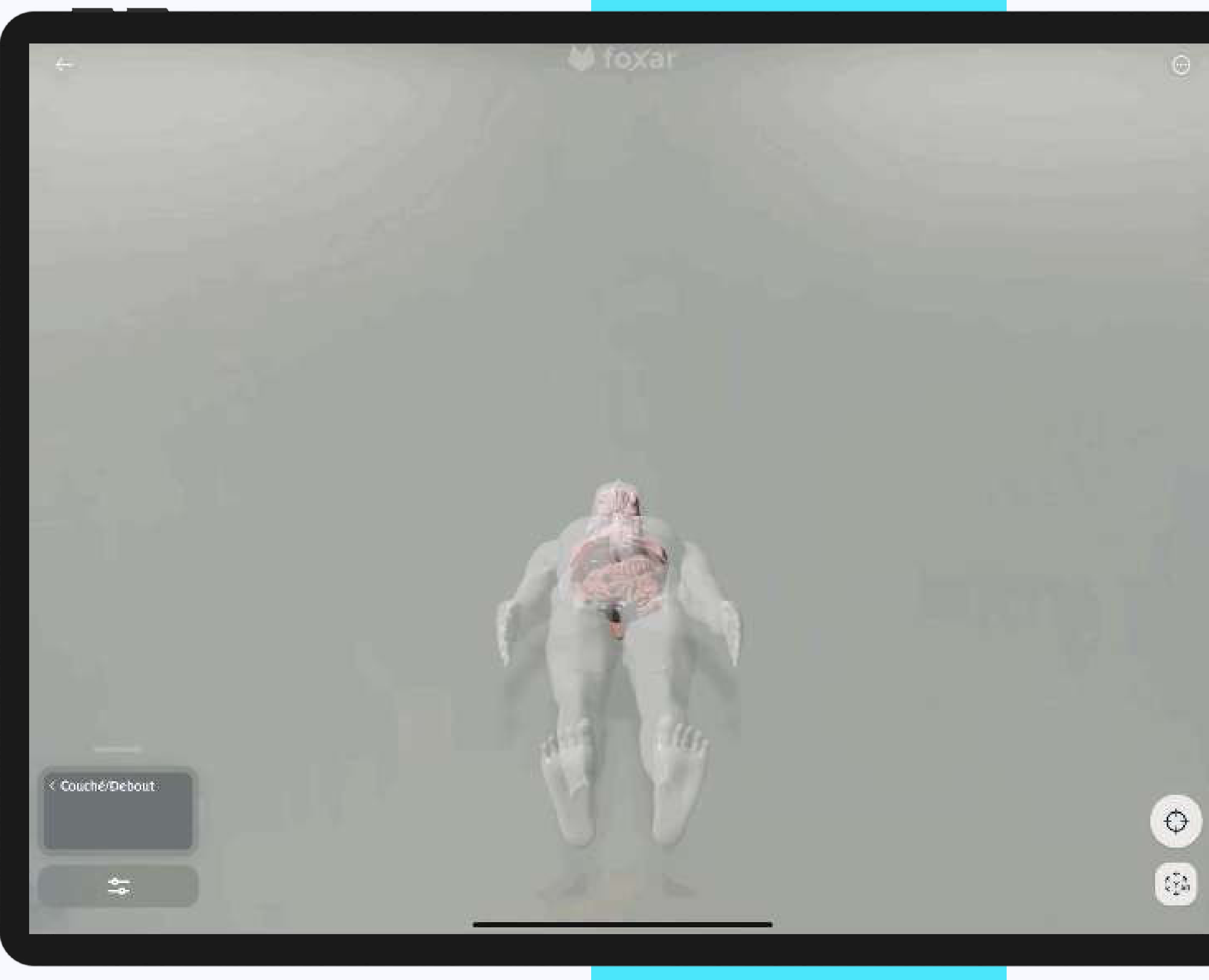

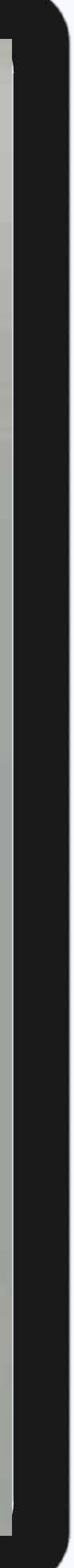

#### Réalité augmentée

- **Objectif** : Apprendre à utiliser Foxar
- **Pré-requis :** EDC+
- **Contenu** :
	- Découvrir les bases de Foxar
	- Exploiter les maquettes et les articuler autour d'activités papier ou iPad
	- Créer une activité avec l'iPad à partir d'une maquette Foxar

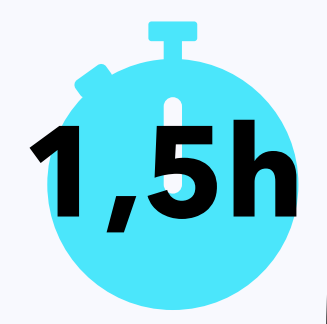

26 W **Astronomie** Sciences de la Terre Histoire Géographie

#### Réalité augmentée avec Foxar

- **Objectif** : Animer ses séances différemment à l'aide d'un escape game pédagogique
- **- Pré-requis :** EDC+ Maîtrise des bases sur les apps natives : Pages/Keynote
- **Contenu** :
- Qu'est-ce qu'un escape game
- Les ressources gratuites à notre disposition sur internet
- Le scénario d'un escape game
- L'organisation
- La réalisation via les apps suivantes : iMovie, Keynote, Pages, etc.

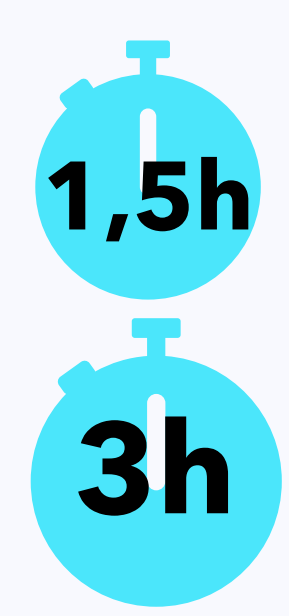

#### Escape Game pédagogique

27 fesseur iPad sseur iPad Ils font la paire ! Saurez-vous les trouver? Comment s'appelle **EXIX** cet outil?

- **Objectif** : Réaliser un journal télévisé dans la langue de son choix
- **- Pré-requis :** EDC+
- **- Contenu :**
- Scénariser un journal TV interactif, collaboratif et transdisciplinaire
- Réaliser le dit journal TV en posture d'élève et d'enseignant

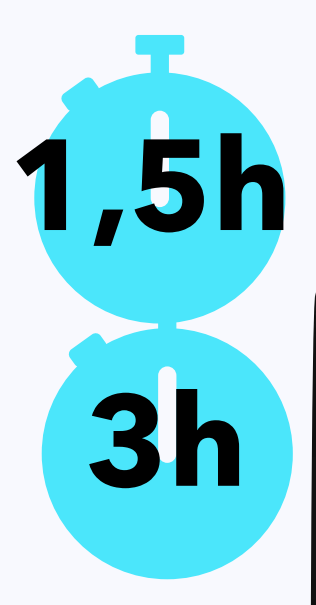

#### WebTV

# 28 3:41 AM Wed Mar 18 W

- **Objectif** : Créer un projet de Podcast ou de Webradio long terme avec les élèves avec Garage Band
- **- Pré-requis :** Ebauche de projet requise **Contenu :**
- Définir le projet dans son ensemble
- Quel matériel pour quel besoin ?
- Enregistrer le Podcast
- Utilisation de GarageBand pour finaliser

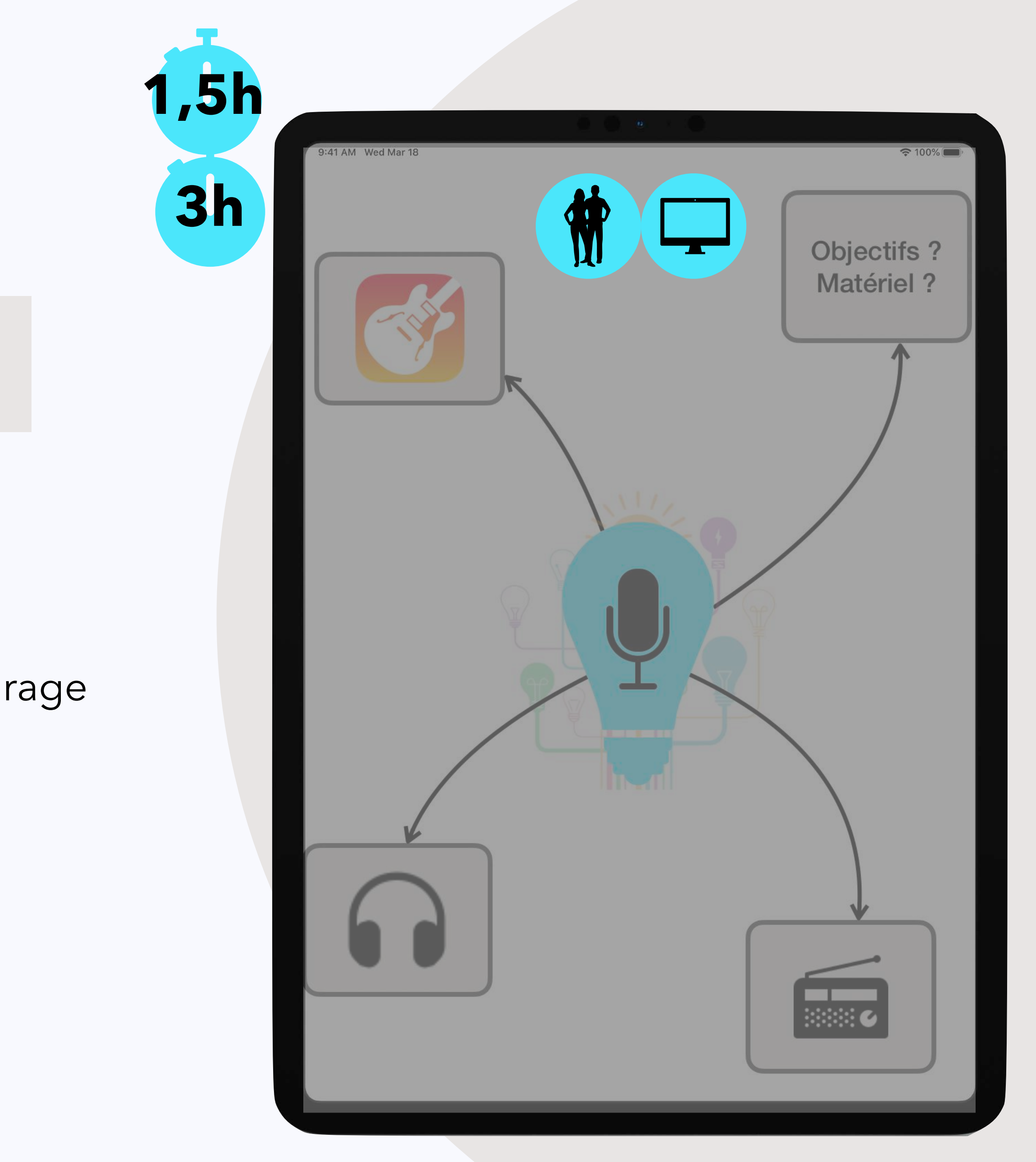

#### Podcast et WebRadio

- **Objectif** : Apprendre à coder du primaire au lycée
- **- Pré-requis :** aucun
- **Contenu** :
	- Découvrir un langage de programmation libre : Swift.
	- Coder des situations simples et progressives
	- Pour les jeunes élèves, appliquer une approche ludique transdisciplinaire

## **03 Les innovations**

#### Swift Playgrounds: initiation à la programmation

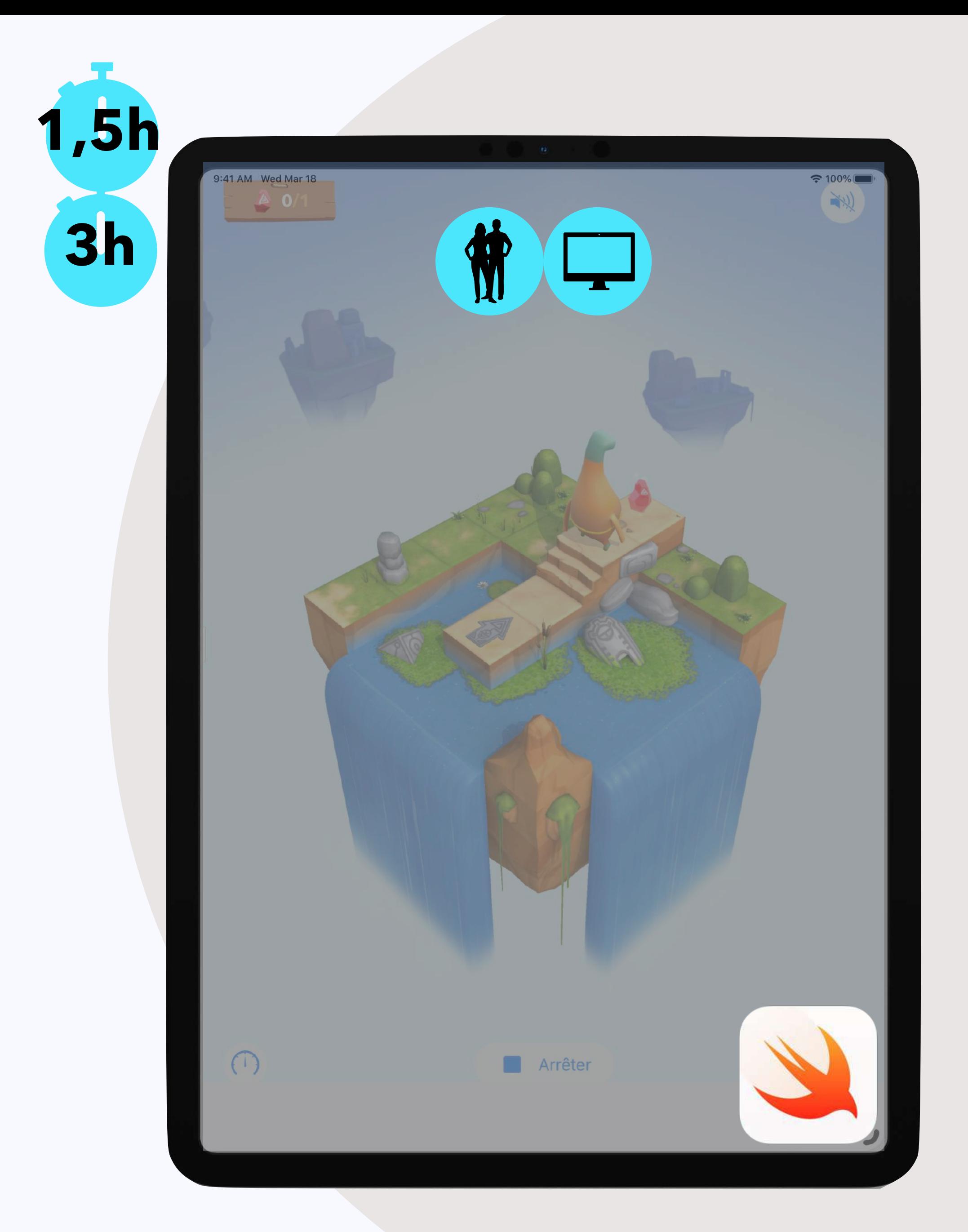

- **Objectif** : produire une application personnalisée, transdisciplinaire.
- **- Pré-requis :** Ebauche de projet requise **Contenu :**
- Démarche didactique du code
- Création d'une application faisant appel au sens critique
- Compréhension du droit à l'image et à la propriété intellectuelle

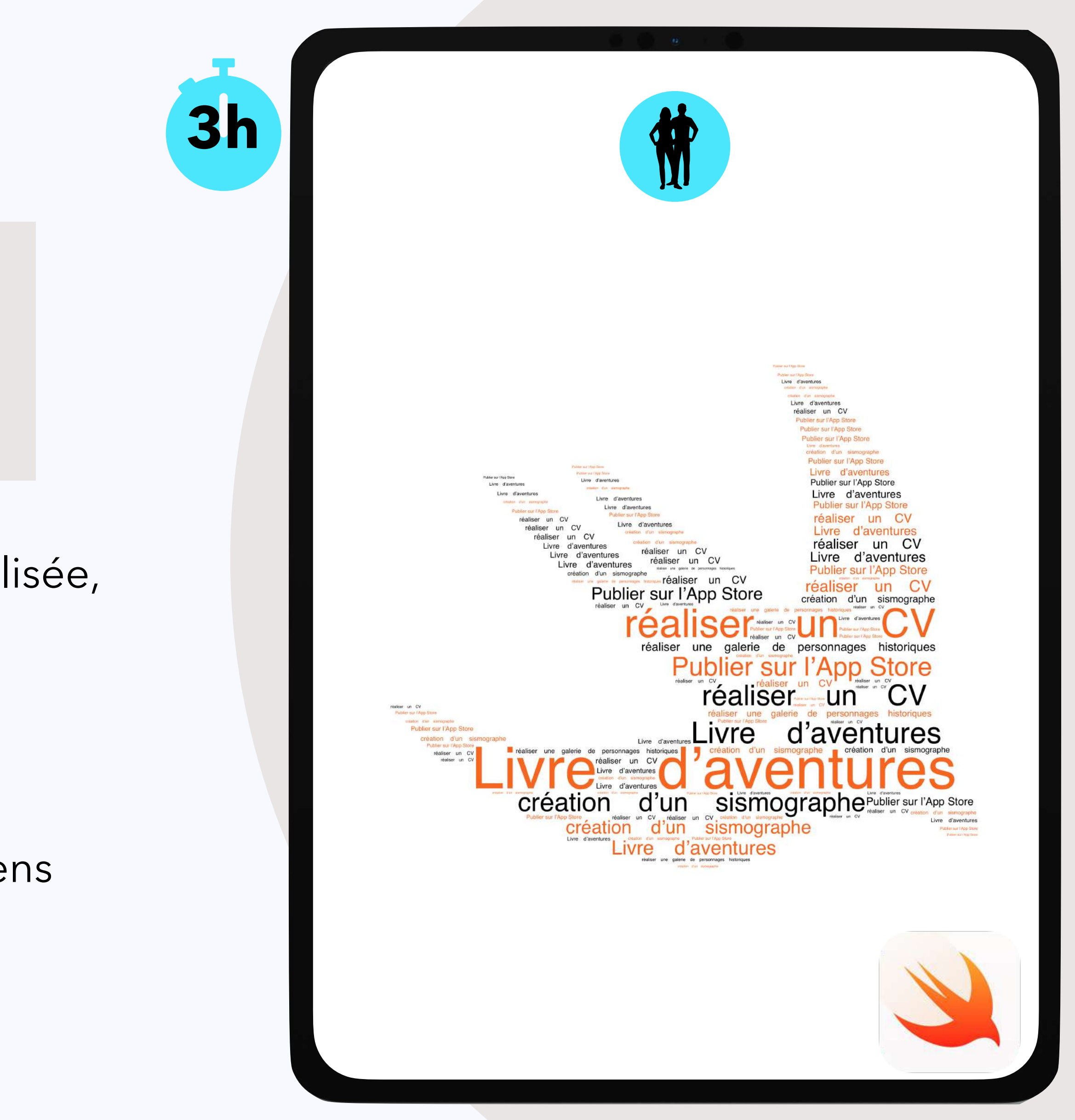

Coder une app avec Swift Playgrounds quelque soit sa matière !

- **Objectif** : Créer des widgets et raccourcis personnalisés pour son iPad
- **- Pré-requis :** EDC+
- **Contenu** :
	- Découverte des raccourcis disponibles dans la bibliothèque
	- Création guidée d'un raccourci enseignant
	- Usage pédagogique de premier pas vers la programmation

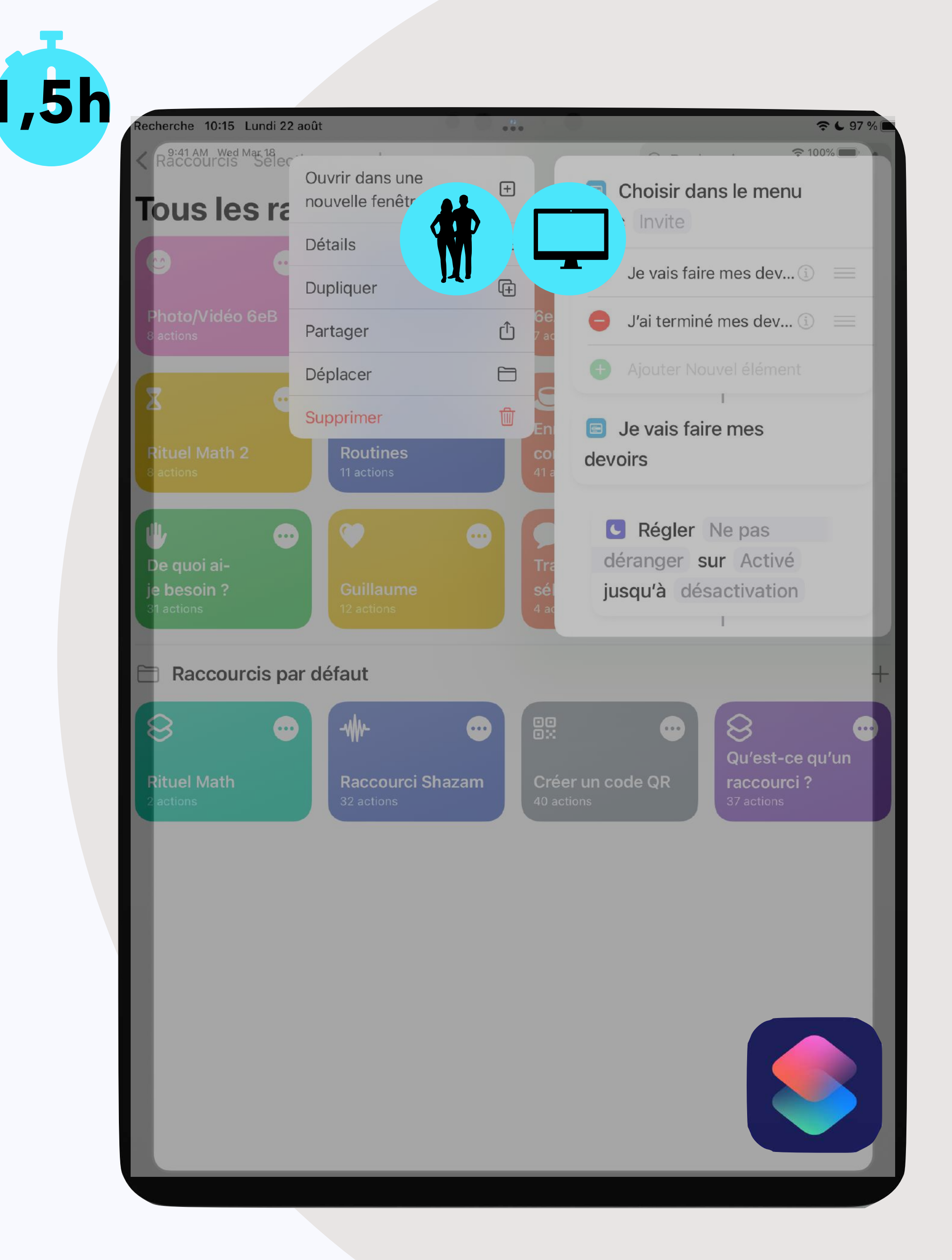

## **03 Les innovations**

Raccourcis : initiation à la programmation

Exemple de ressources

![](_page_32_Picture_2.jpeg)

![](_page_32_Figure_3.jpeg)

![](_page_32_Picture_4.jpeg)

#### Raccourcis : initiation à la programmation

![](_page_33_Picture_0.jpeg)

01 **Les Fondamentaux**  Tarif Initial

02 **Les intégrations**  Tarif Workshop

03 **Les innovations**  Tarif Workshop

04 **Sensibilisation aux enjeux du numérique**  Tarif Workshop

![](_page_33_Picture_5.jpeg)

35

- **Objectifs** :
	- Sensibiliser la communauté éducative aux enjeux du numérique (conférence)
	- Former la communauté éducative aux enjeux du numérique (ateliers)
- **- Pré-requis :** aucun
- **Thématiques** :
	- Citoyenneté numérique, cyberharcèlement
	- Parentalité numérique
	- Décryptage de l'information
	- Code, création numérique et culture digitale

### **03 Sensibilisation aux enjeux du numérique**

![](_page_34_Picture_1.jpeg)

![](_page_34_Figure_11.jpeg)

![](_page_34_Picture_12.jpeg)

## L'équipe de Scio est à votre écoute !

![](_page_35_Picture_1.jpeg)

![](_page_35_Picture_2.jpeg)

![](_page_35_Picture_3.jpeg)

![](_page_35_Picture_4.jpeg)

![](_page_35_Picture_5.jpeg)